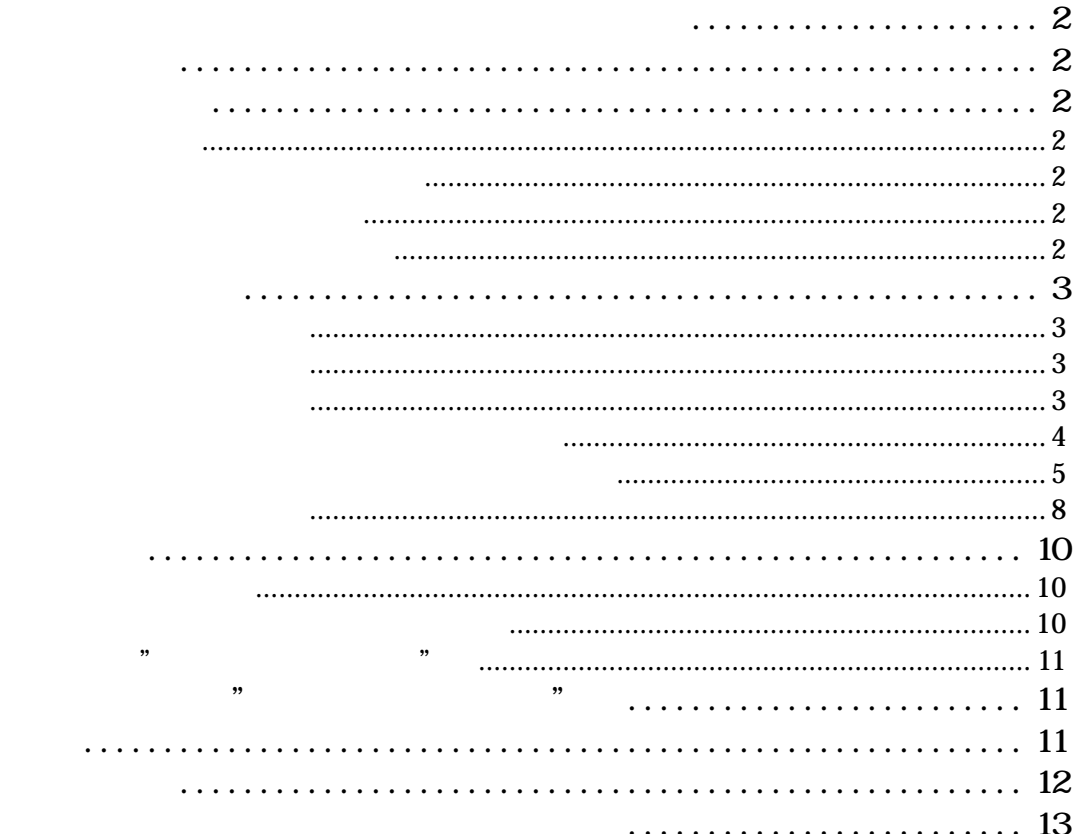

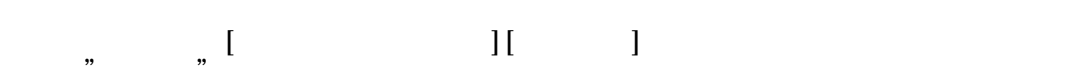

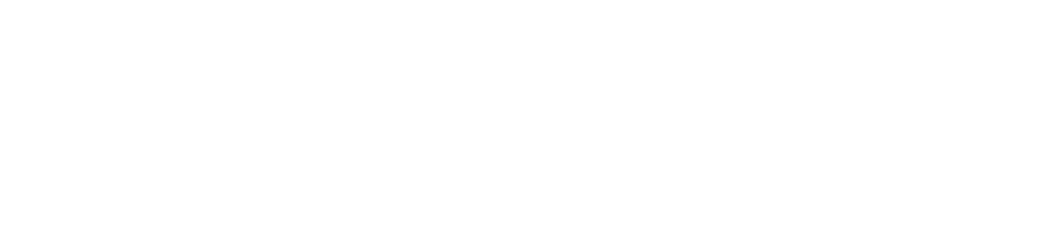

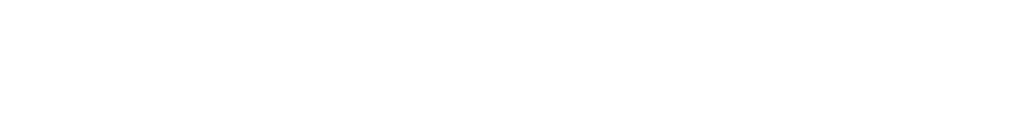

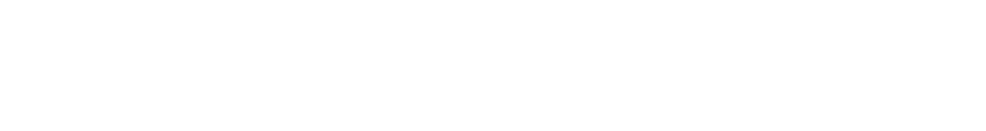

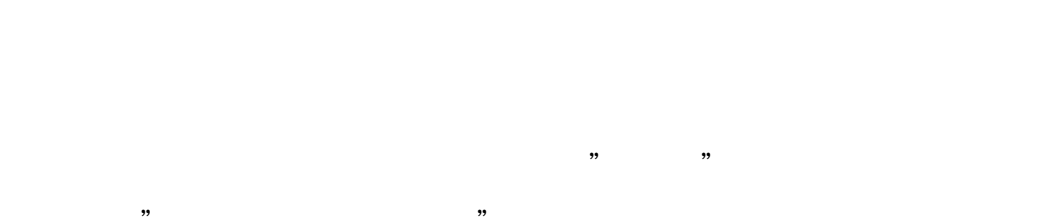

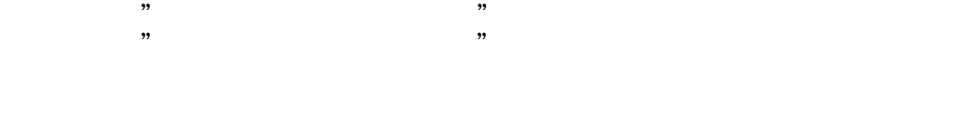

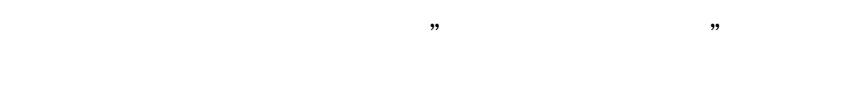

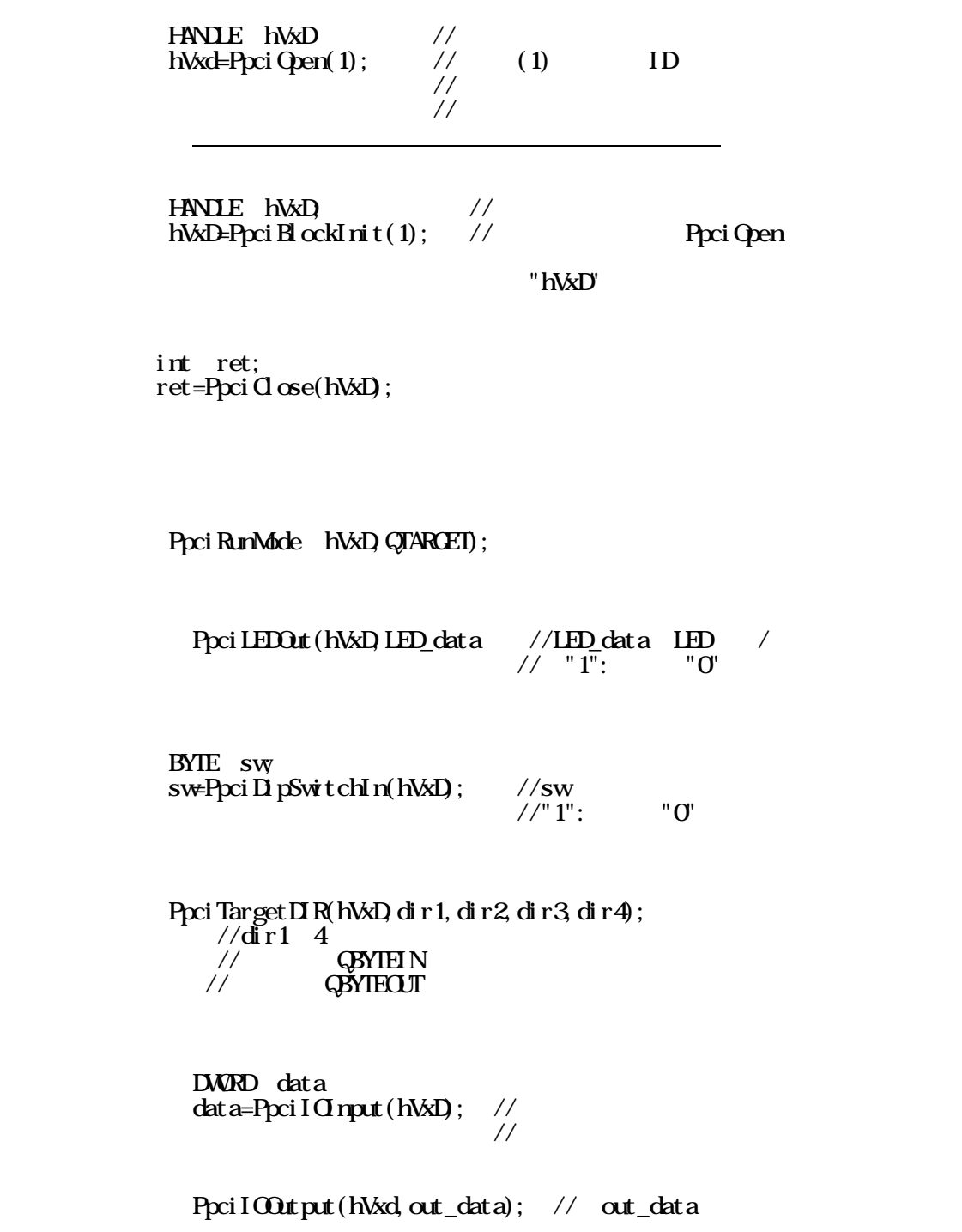

 char \*buf;  $\text{buf} = \text{char}^*$ ) mall $\alpha$ (data\_size); //

```
 int ret;
ret=PpciBlockRead(hVxD, buf, data_size, Timeout);
\frac{1}{\sqrt{2}} 1ms
```

```
       char *buf;
\text{buf} = \text{char}^*) mall\text{oc}(\text{data}\_\text{si}\_\text{ze}); //
```

```
 int ret;
ret=PpciBlockWrite(hVxD, buf, data_size, Timeout);
\frac{7}{\pi} interval 1mS
```
Ppci RunMode hVxD, QBUSMASTER);

 int ret; ret=PpciSetPRV(hVxD, QPRVON);  $\frac{1}{\sqrt{2}}$  ret QPRACFF int ret; ret=Ppci Set PRV(hVxD, QPRVOFF);  $1/2$ ret  $Q$ RVOFF Ppci Set II R(hVxd, QASTIN); DWRD status; status=PpciStatusRead(hVxD);  $\frac{1}{\sqrt{5}}$ tatus  $\frac{1}{6}$  "1" int ret; ret=PpciMemAlloc(hVxd data\_size  $\sqrt{7}$  data\_size // $ret$   $\overline{NLL}$  char \*buf;  $\text{buf}=(\text{char}^*)$ malloc(data\_size); Ppci Set Dat aLENG(hVxD, dat a\_si ze-1);  $\frac{1}{\sqrt{2}}$  data\_size-1 int ret; ret=PpciStart(hVxD);  $\frac{7}{10}$  ret=0 // エラーは、ライブラリィ説明を参照。 int status; status=PpciStatusRead(hVxD);  $\frac{1}{8}$  status  $31 = 0$ "

Ppci ReadBuf (hVxD, buf, dat a\_si ze);

 $free(buf);$  // Ppci MemFree(hVxD) //

> int ret; ret=PpciSetPRV(hVxD, QPRVON); // ret QRWF

 int ret; ret=Ppci Set PRV(hVxD, QPRVOFF);  $1/\text{ret}$  QPRVOFF

Ppci Set DIR(hVxd, QASTOUT);

DWRD status; status=PpciStatusRead(hVxD);  $\sqrt{\text{status}}$  6 "0"

> int ret; ret=PpciMemAlloc(hVxd data\_size  $\frac{1}{\sqrt{\det a}} \cdot \frac{1}{\sec a}$  $//ret$  NLL

 char \*buf; buf= $(char*)$ malloc $(data$  size);

PpciSetDataLENG(hVxD, data\_size-1);<br>// data\_size-1  $data$  size-1

 $\mathrm{buf}$ )

Ppci WiteBuf(hVxD, buf, data\_size);

 int ret; ret=PpciStart(hVxD);  $\frac{7}{10}$  ret=0 // エラーは、ライブラリィ説明を参照。

> int status; status=PpciStatusRead(hVxD);<br>// status 31="0"  $31 = "0"$

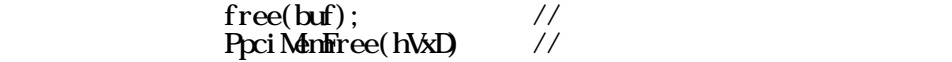

## Ppci CallbackWND(hVxD)(DWRD)this->m\_hWnd);

 $// this-**mhW**$ 

```
  LRESULT CPpcisampleView::WindowProc
              (UINT message, WPARAM wParam, LPARAM lParam)
     {
       if(\text{message}=\text{W1USER}INI) { //
         if((DWRD)lParam=(DWRD)hVxD\{ //
                                            //オープン時のハンドルを使用する
           Cstring cs = "";if((wParam&0x1)!=0){//
               \text{cs}+\text{c}";
                 }
           if((wParan&0x2)!=0){//
               \text{CS}+\text{=}";
      }
           if((\text{wParan}&0x4)!=0){//
               \text{CS}+{\equiv}^{\text{H}} ";
                 }
               \text{CS}+\text{=}";
           MessageBox(cs);
              }
         if(lParame=(DW\&DhVxD1){ //
              }
           return CFormView: WindowProc(message, wParam, lParam);
     }
```
classWzard ID (PcisampleView) WindowProc

8

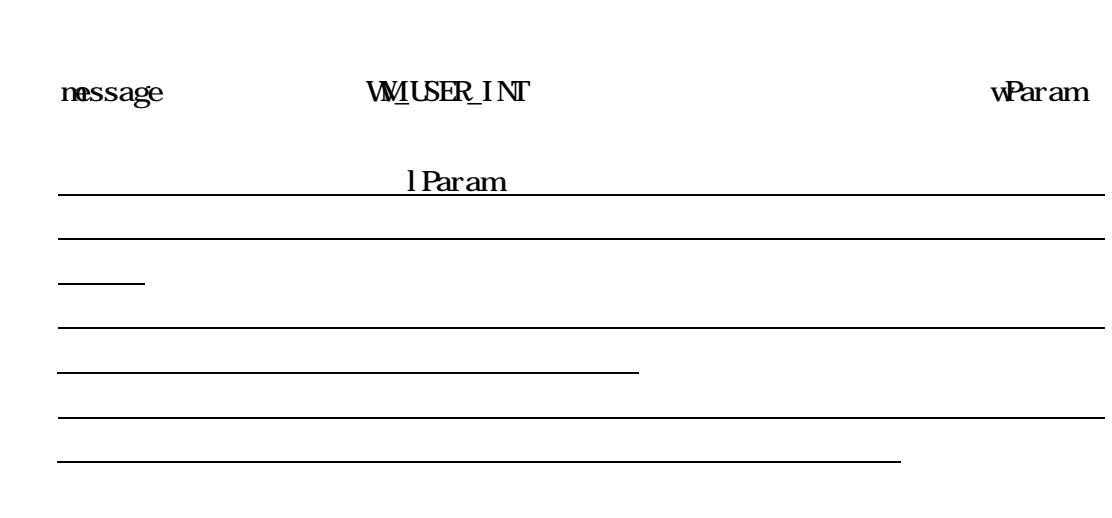

 $\mathbb{R}$ 

W\_USER\_INT) "W<u>I</u>USER+1"

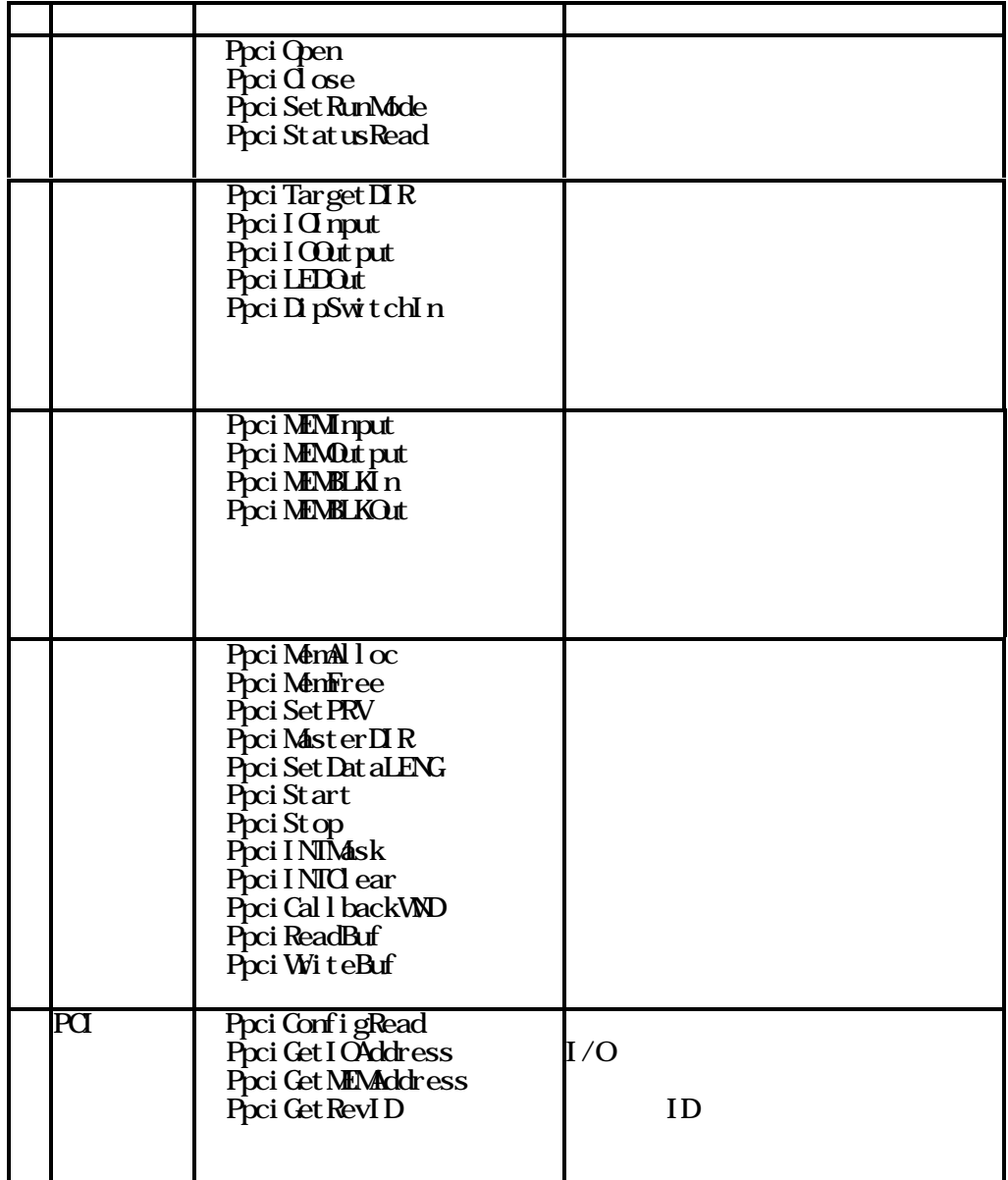

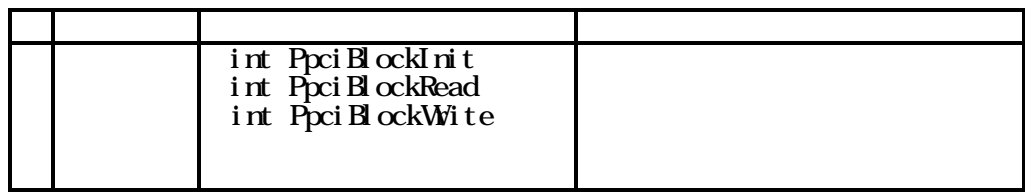

Ppci Close

## struct PPCI\_CONFIG\_DATA

 $\mathfrak{h}$ ,  $\mathfrak{h}$ 

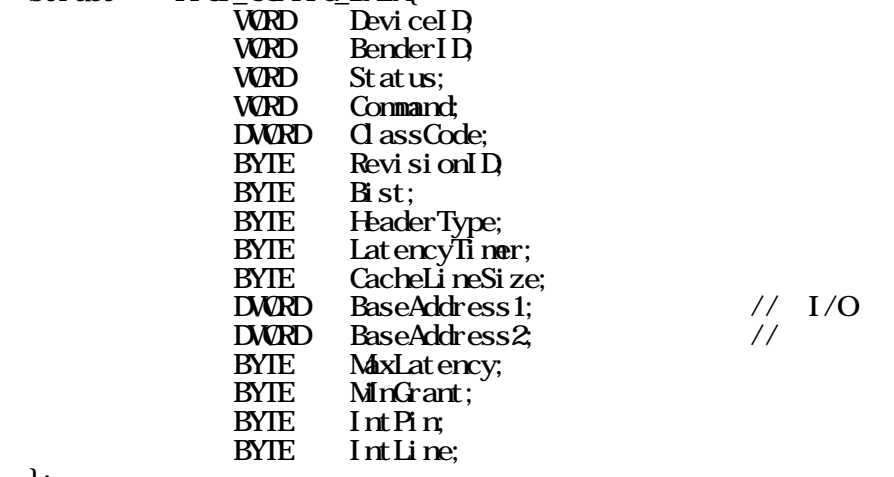

};

## Ppci ConfigRead

 $\mathcal{P}$ ,  $\mathcal{P}$ ,  $\mathcal{P}$ 

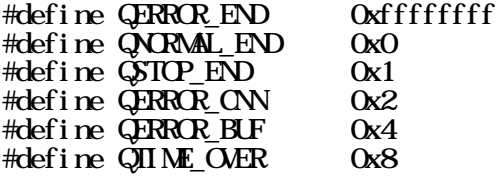

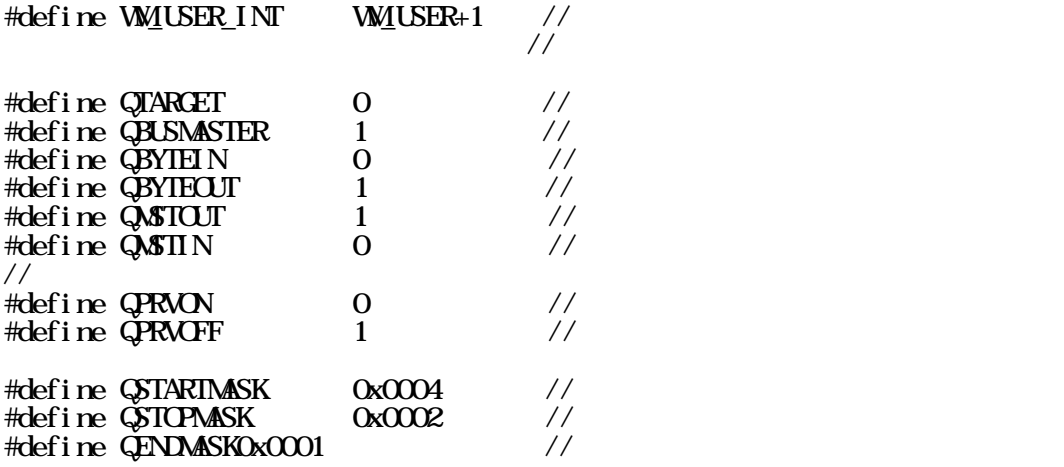

Ppci StatusRead

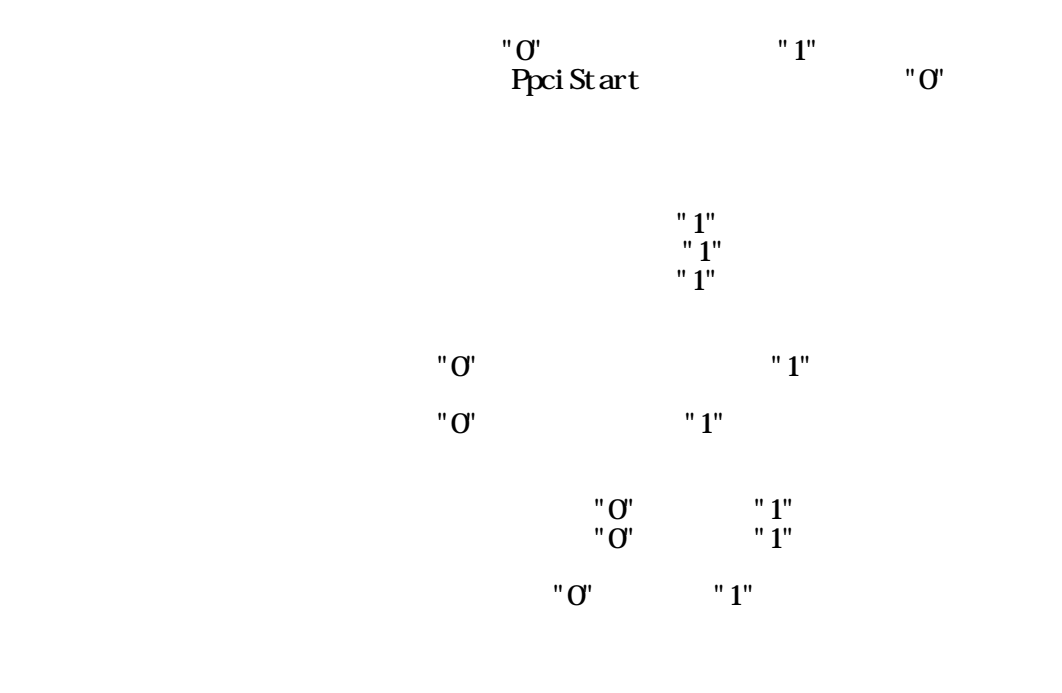

 $"1"$ 

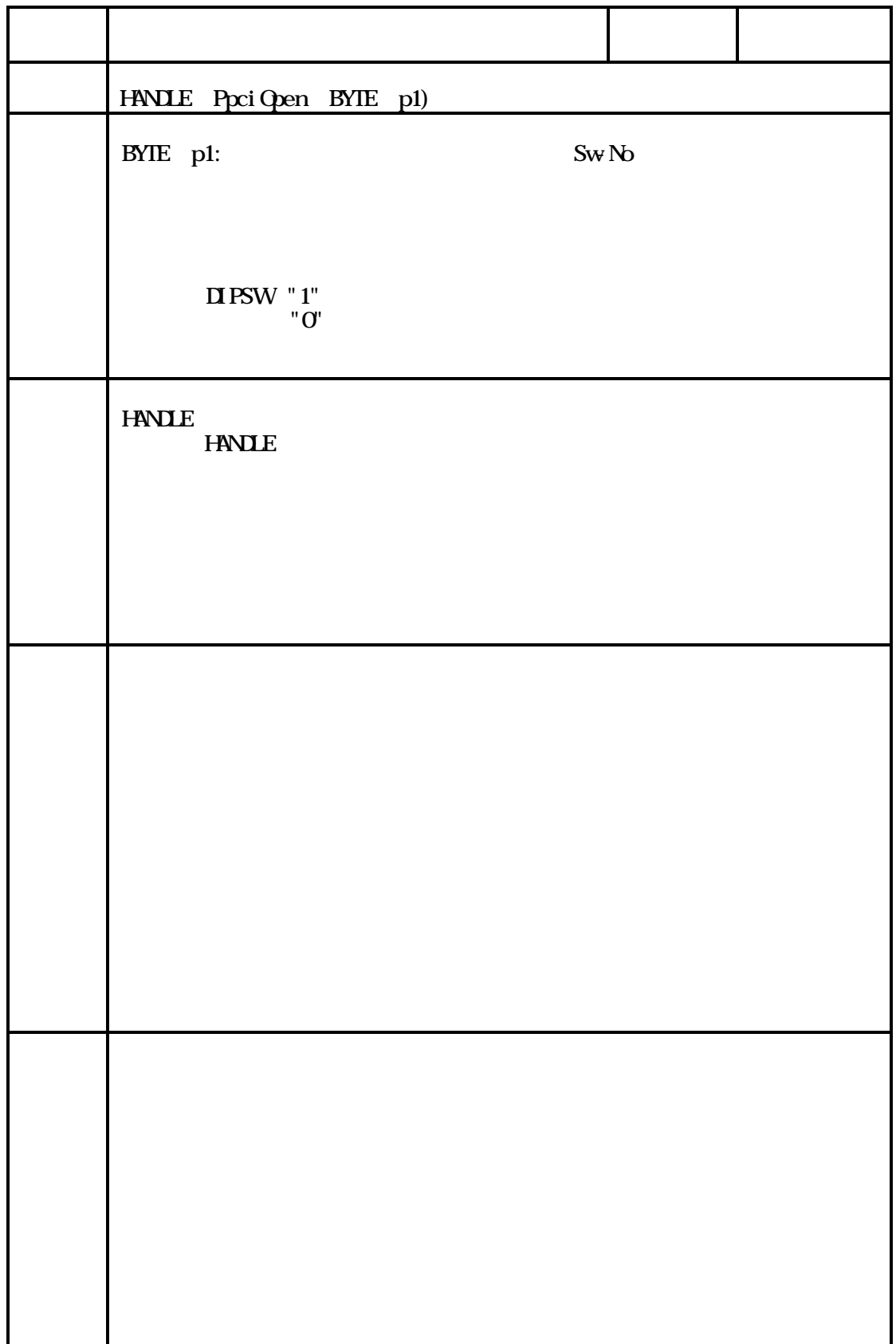

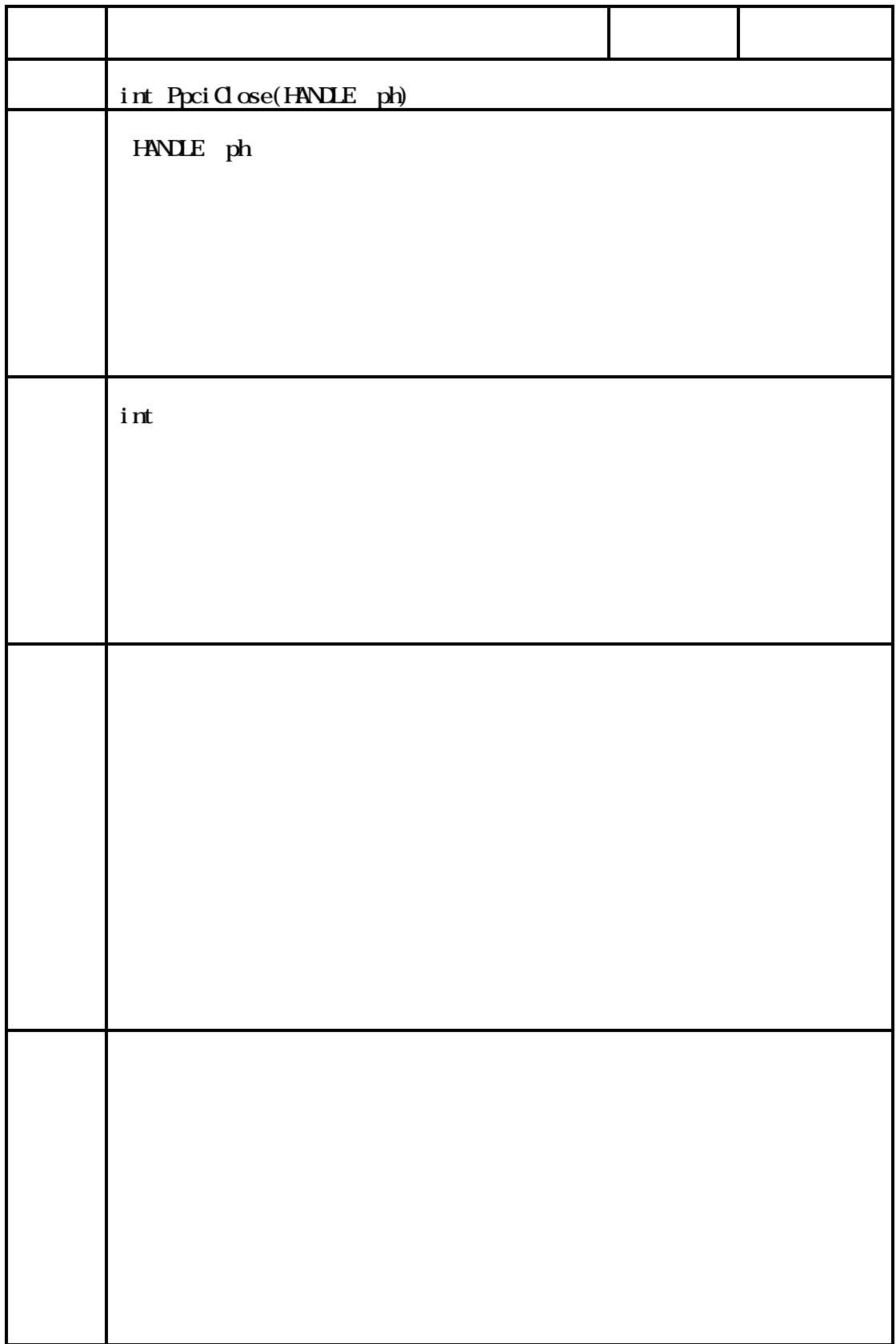

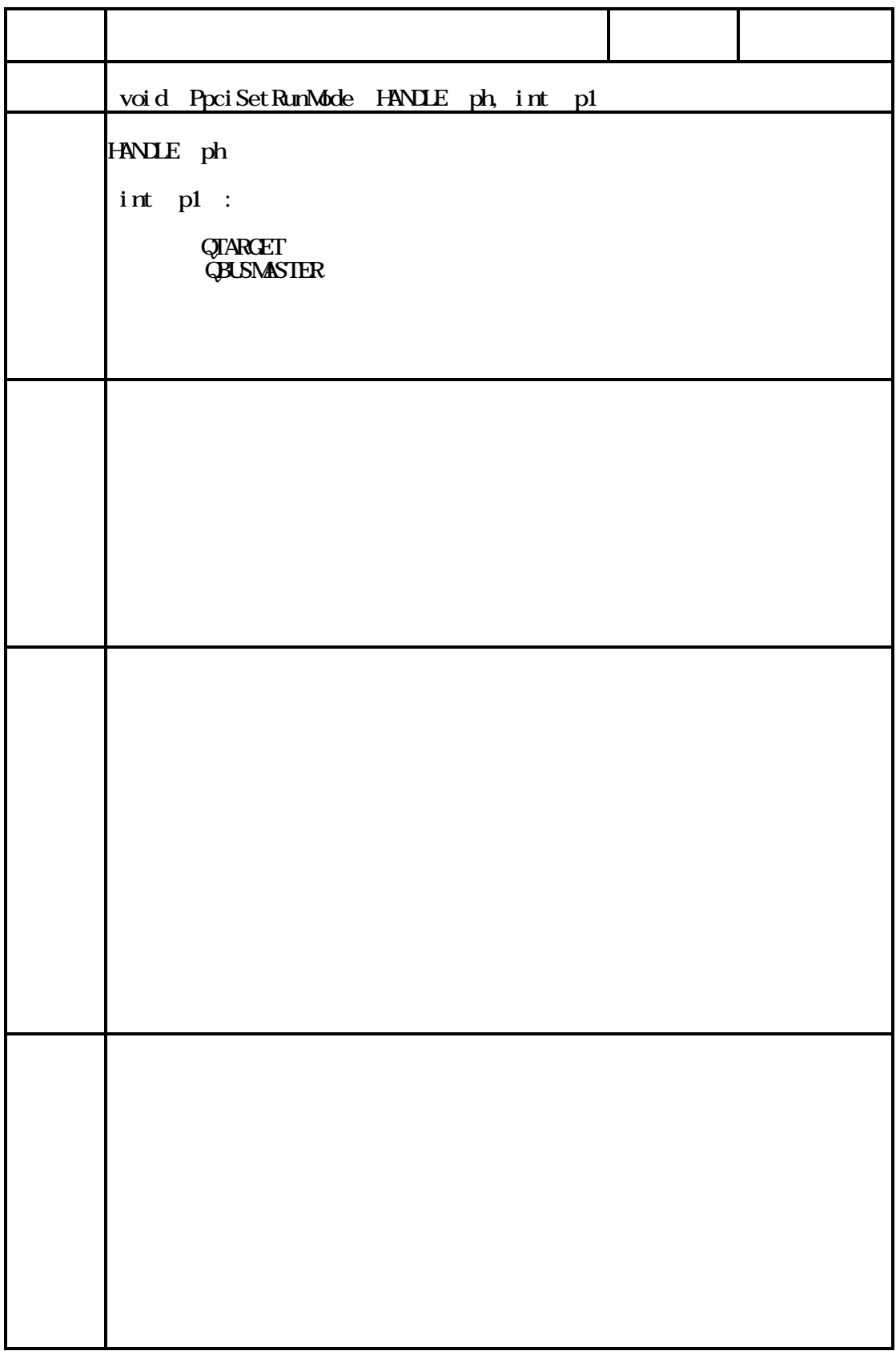

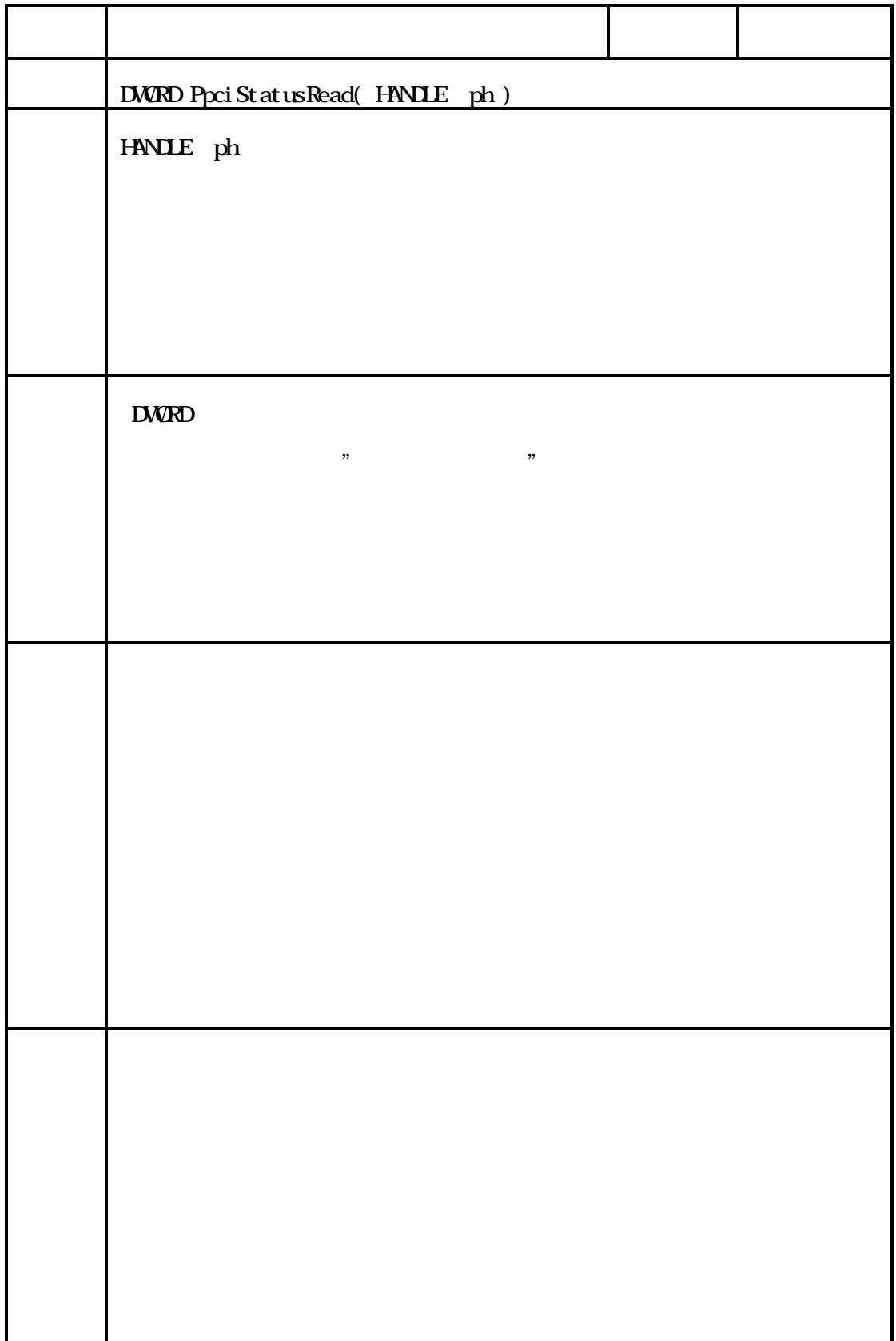

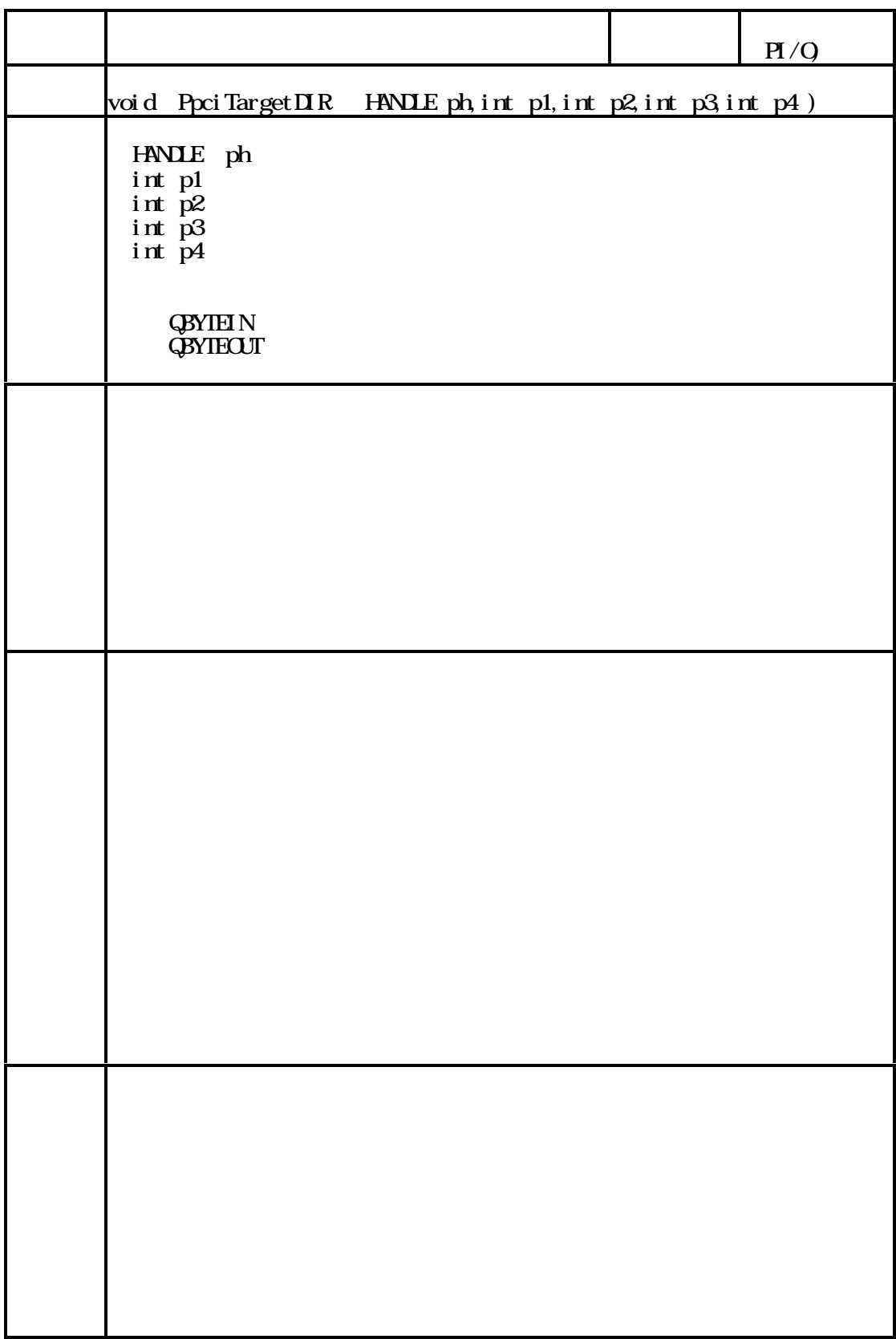

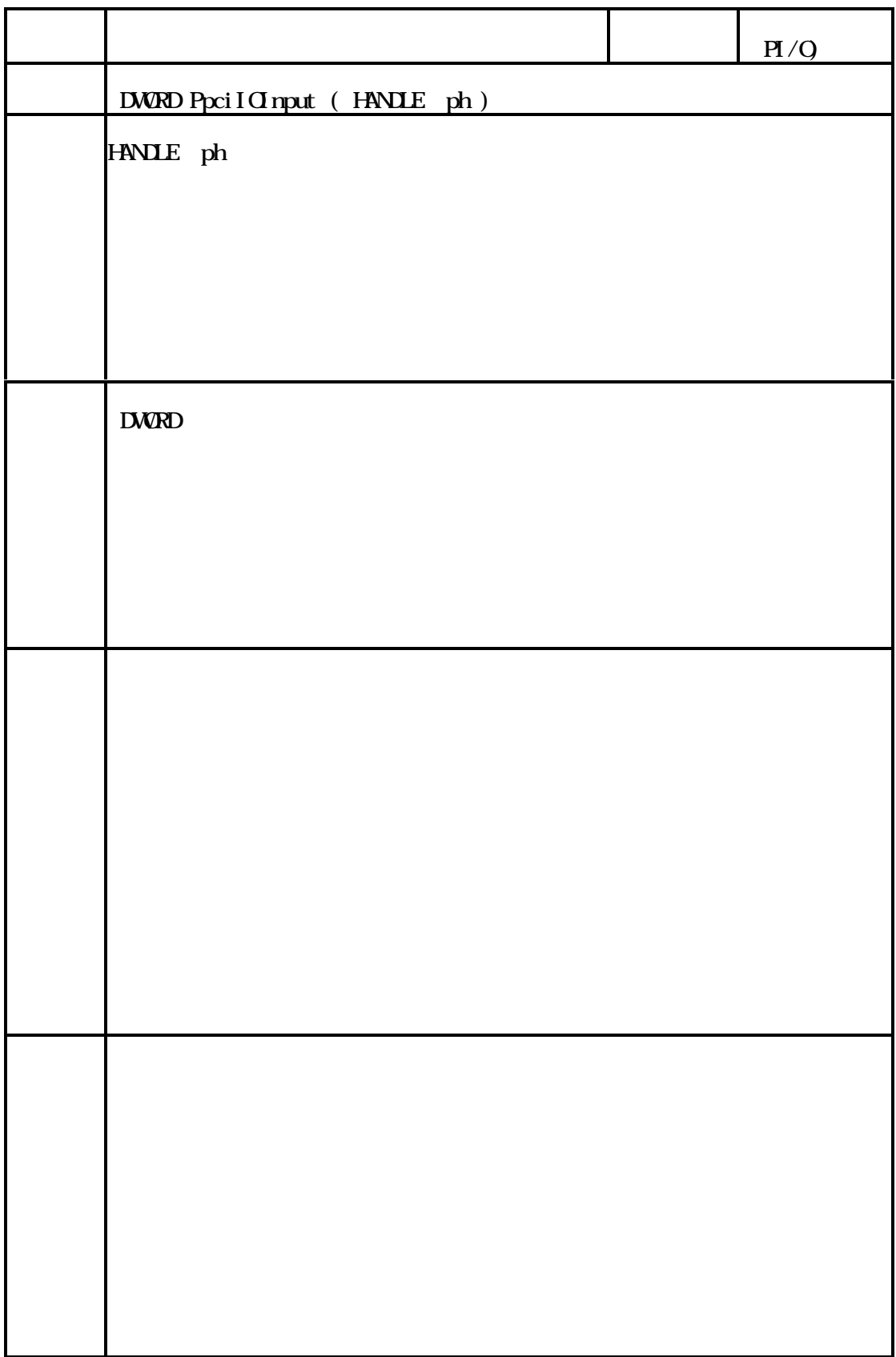

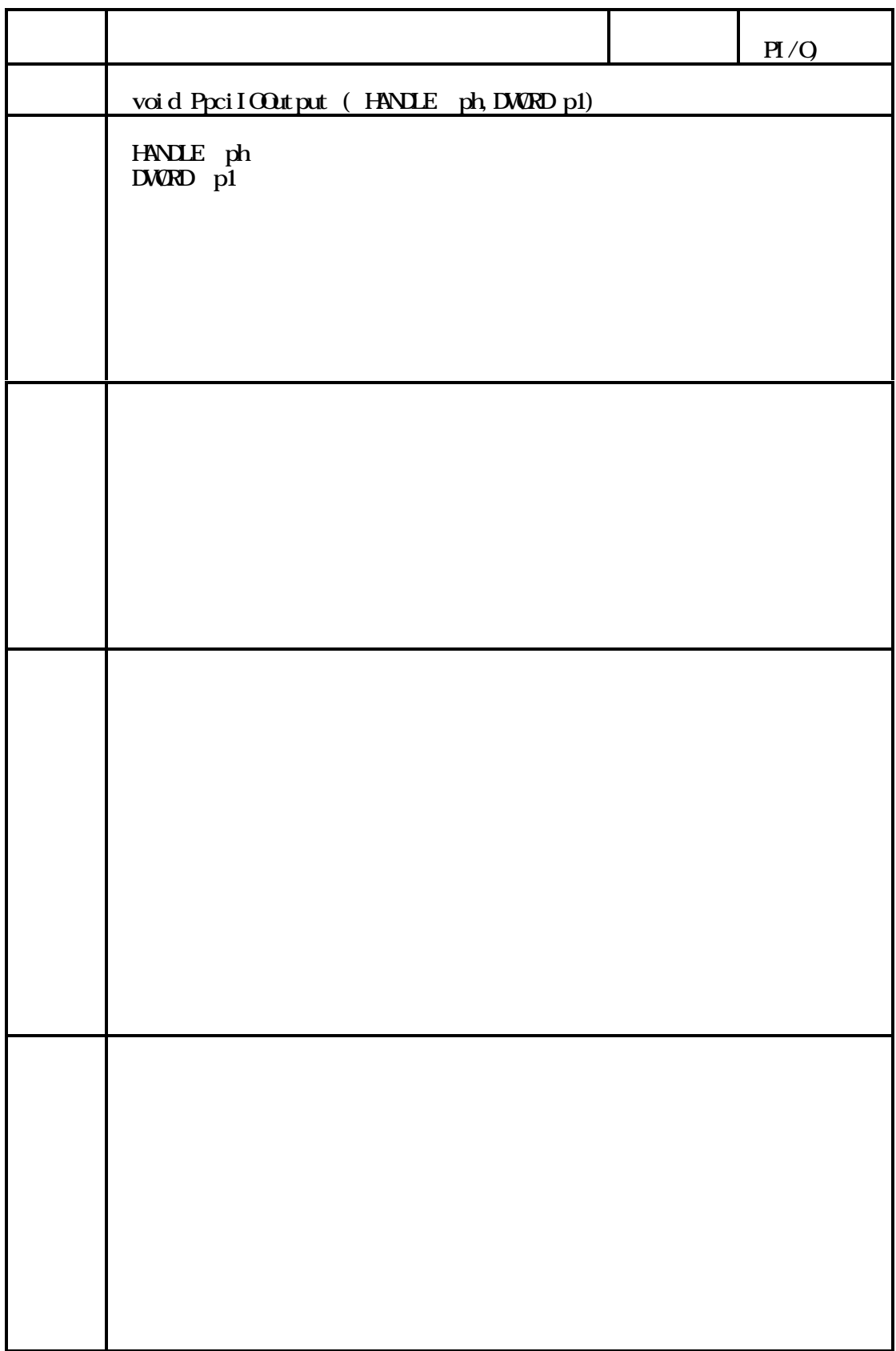

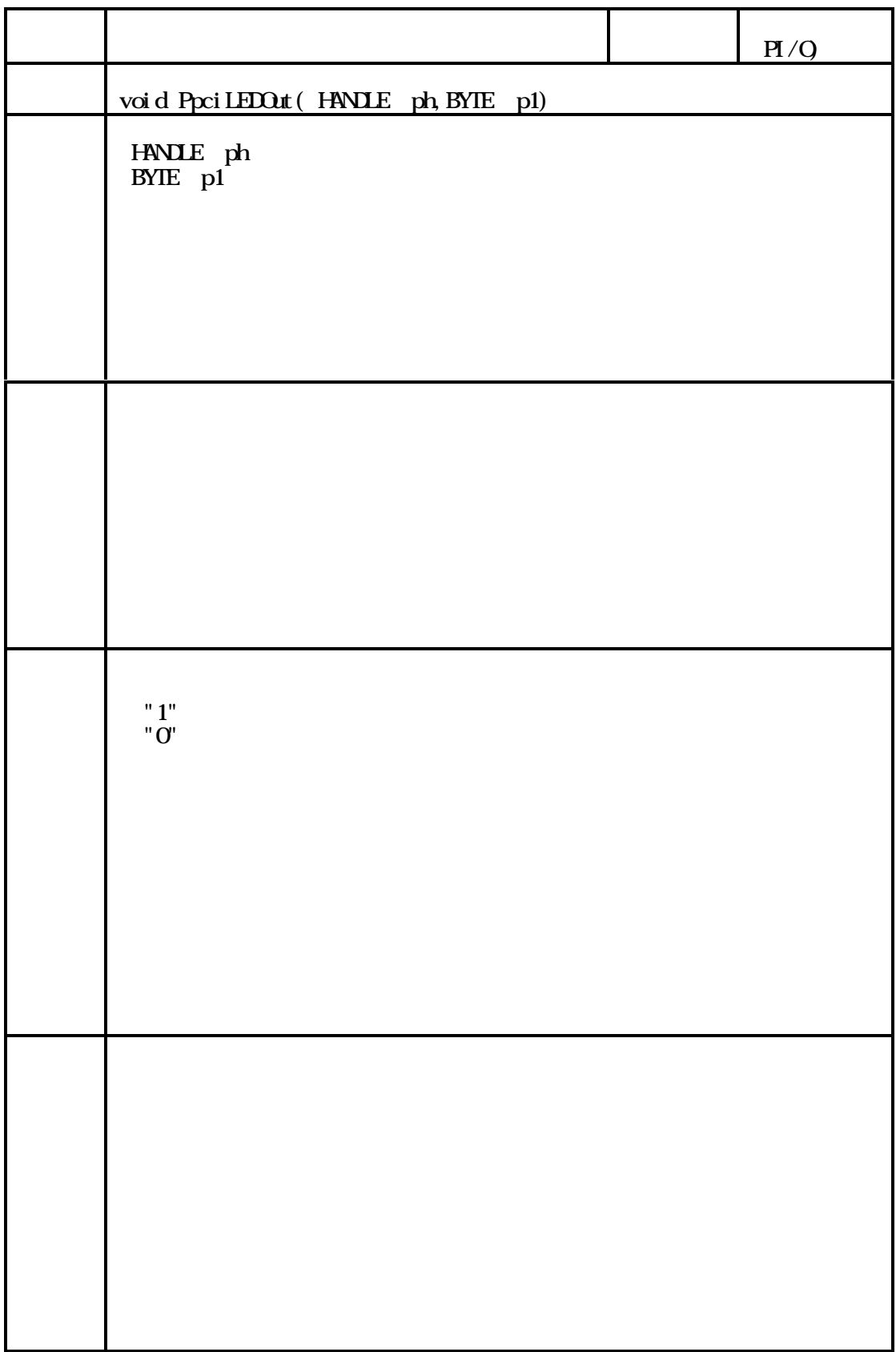

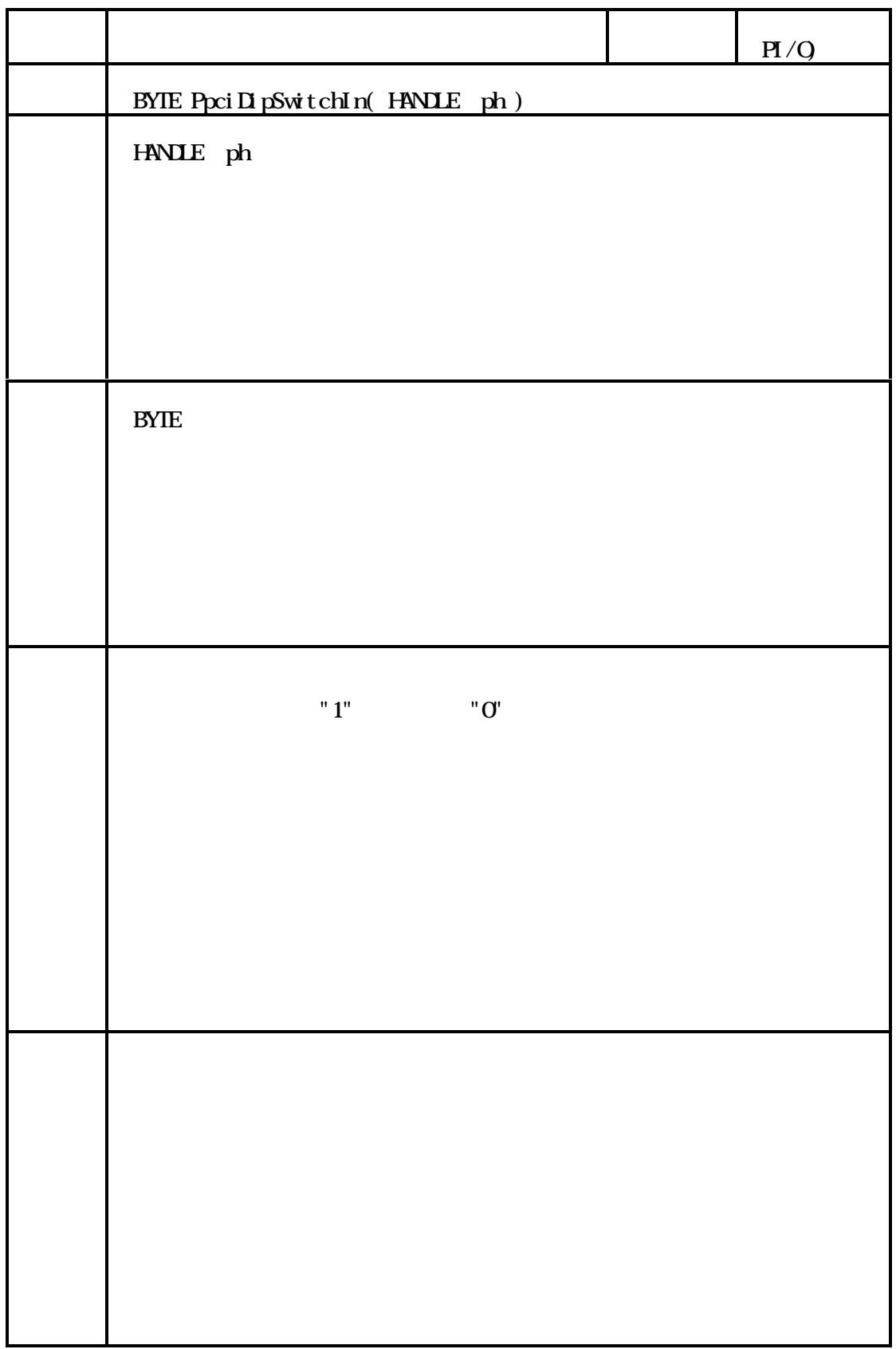

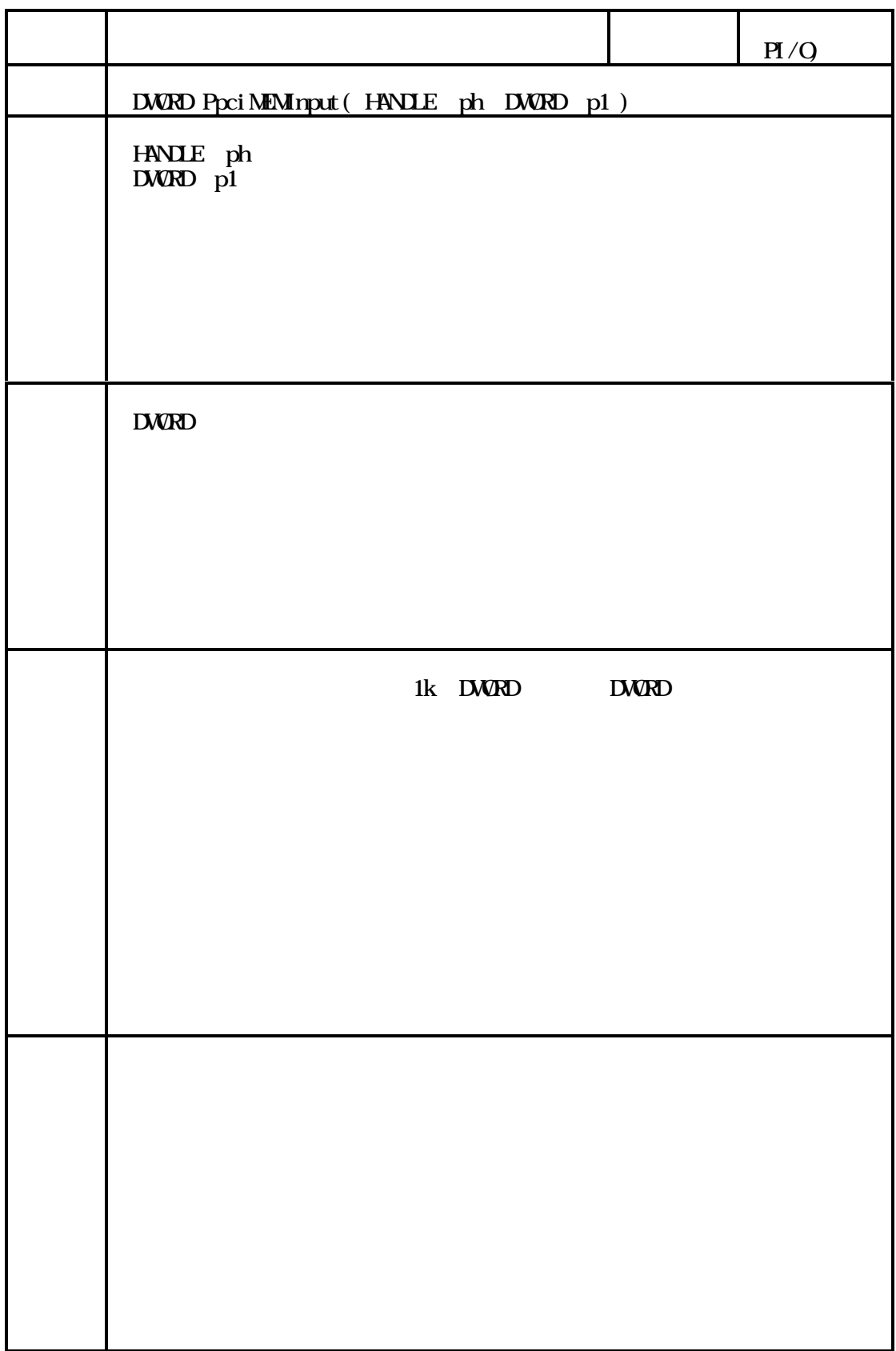

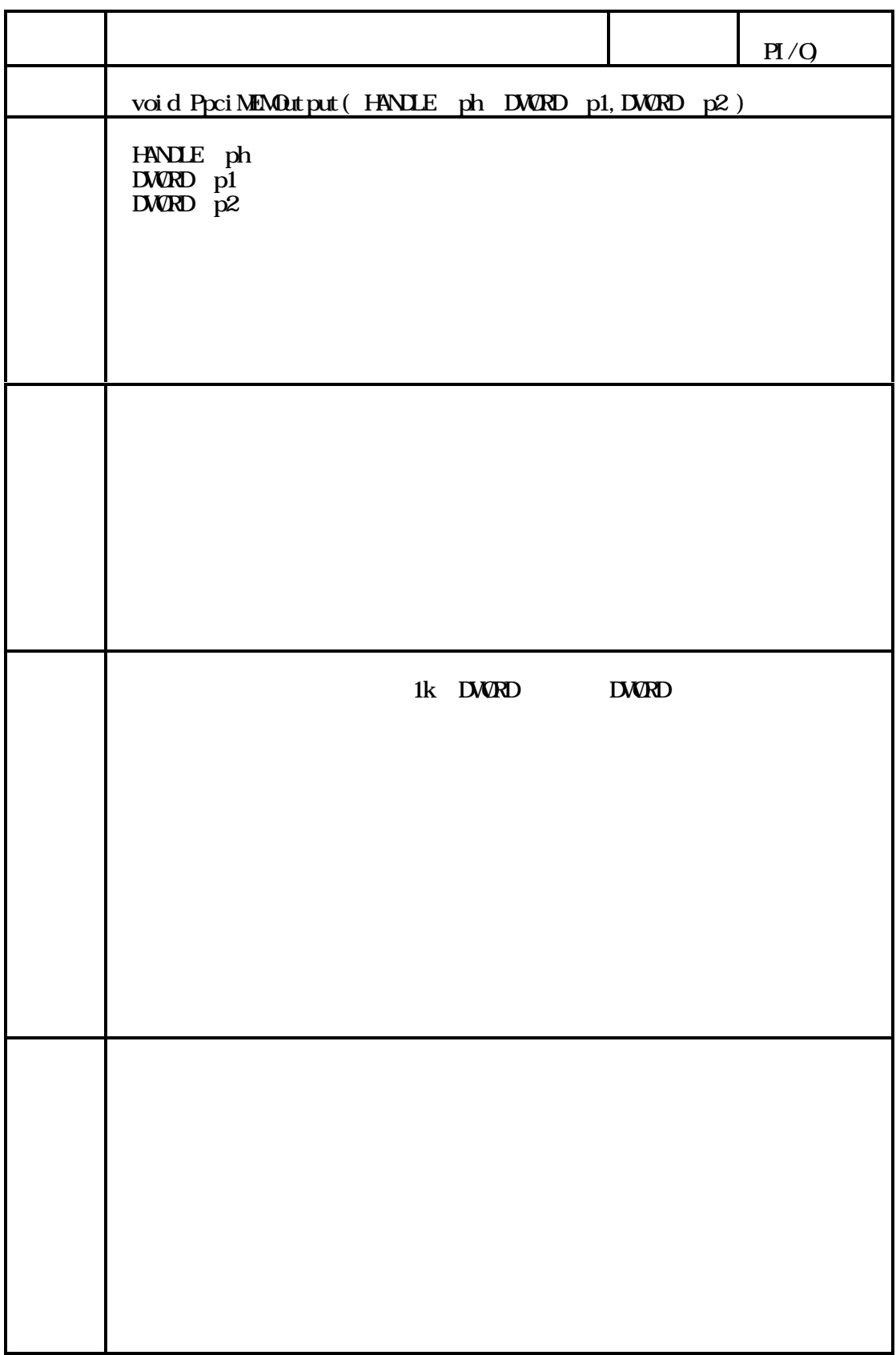

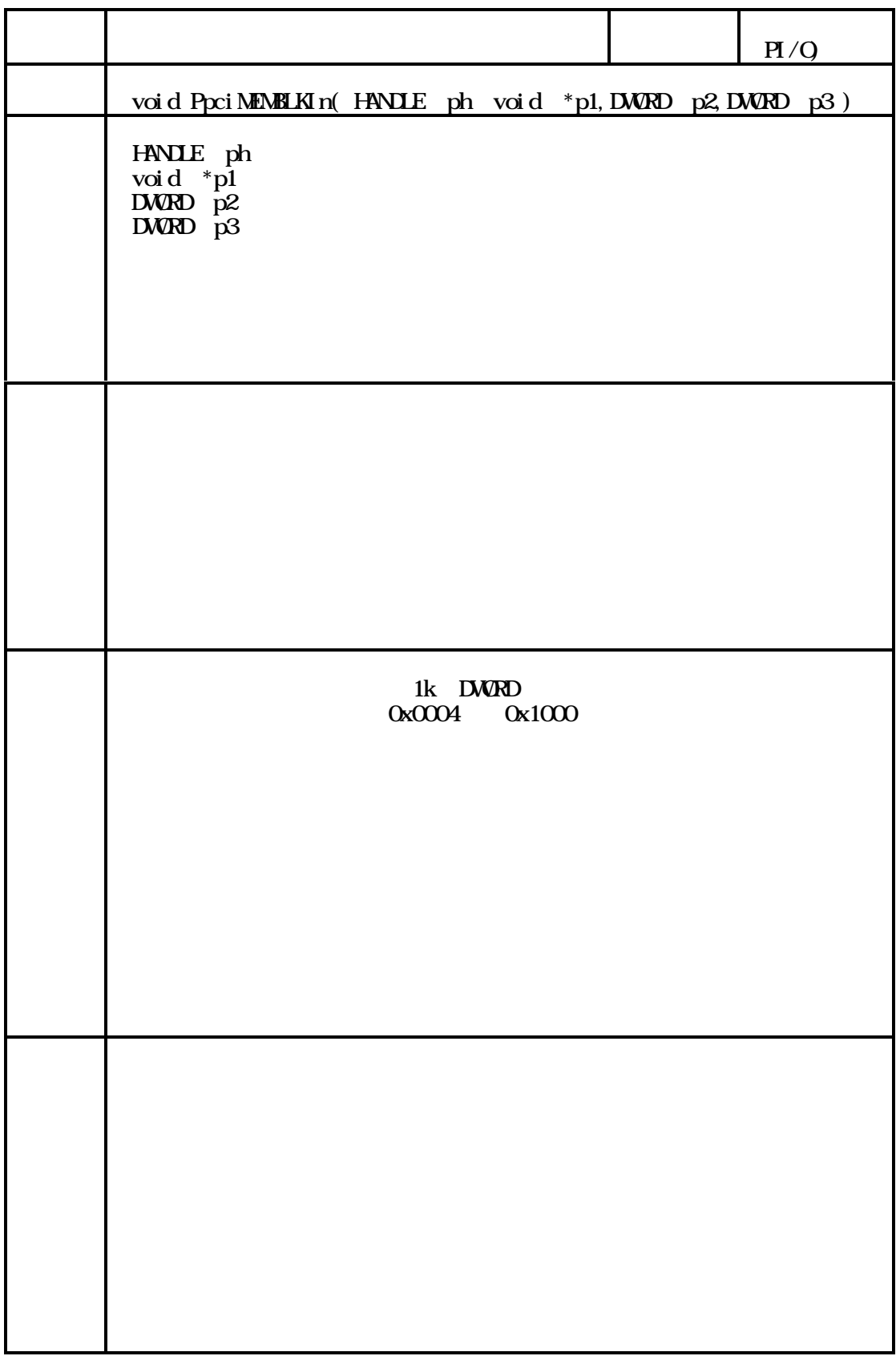

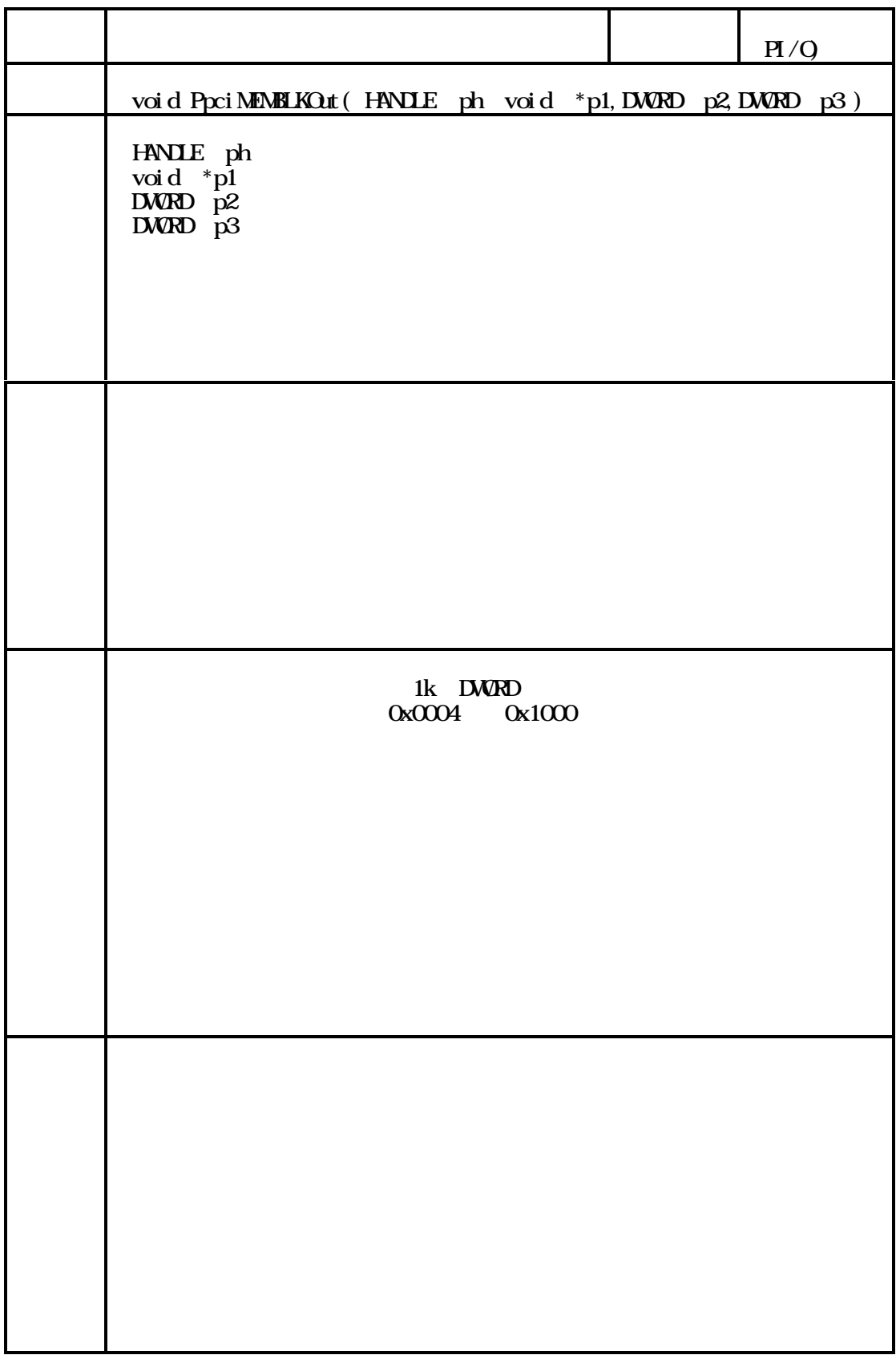

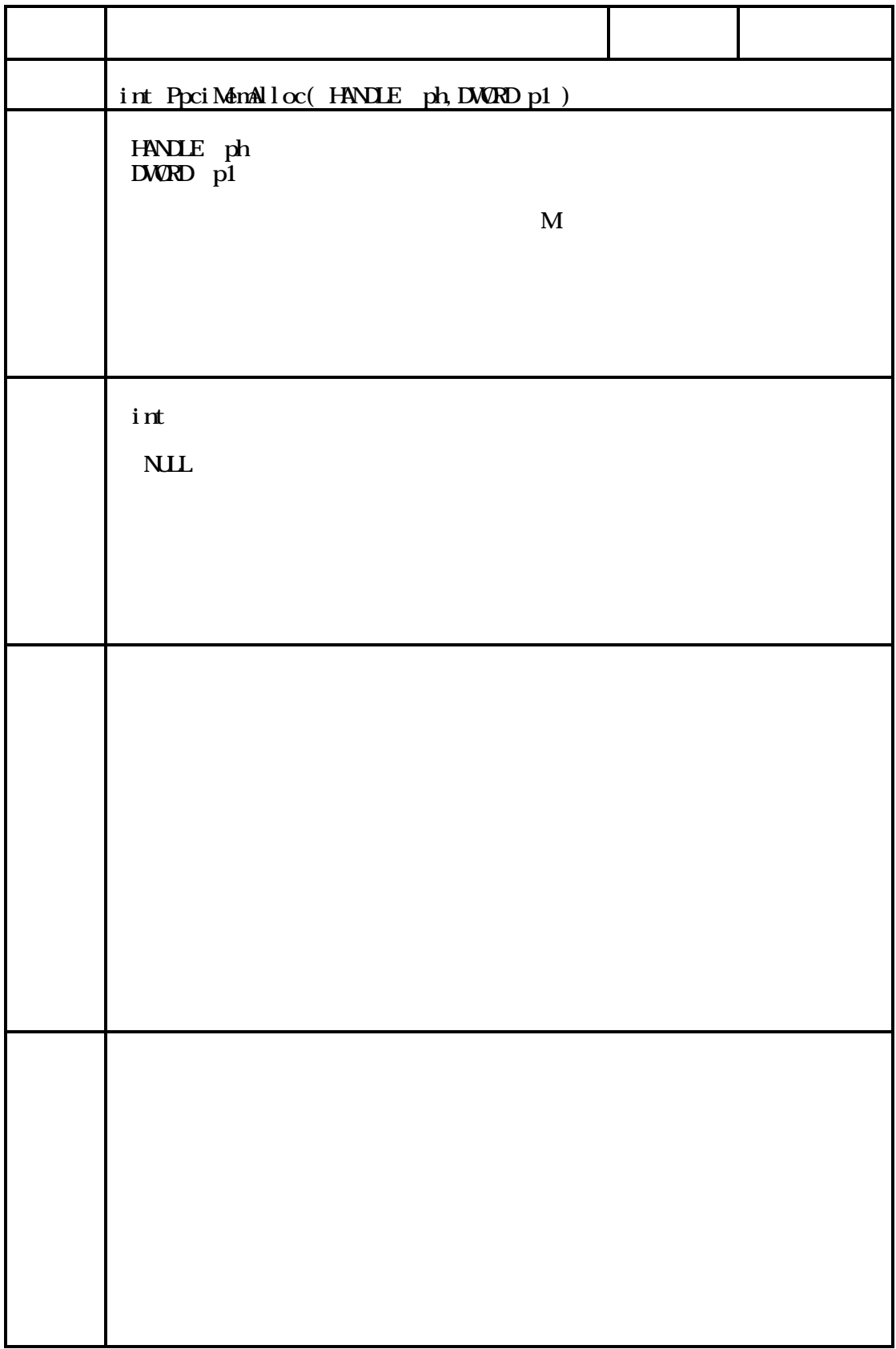

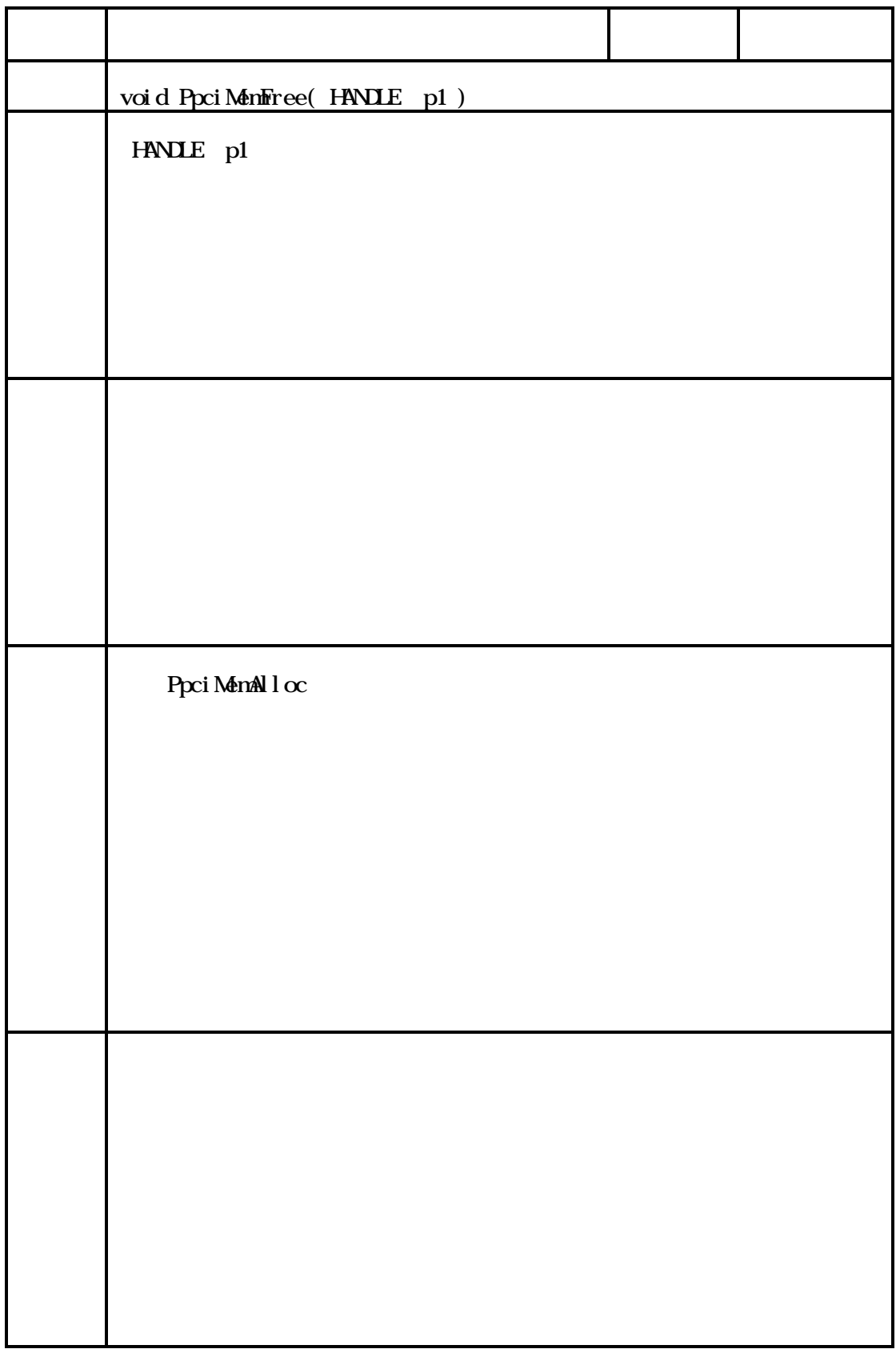

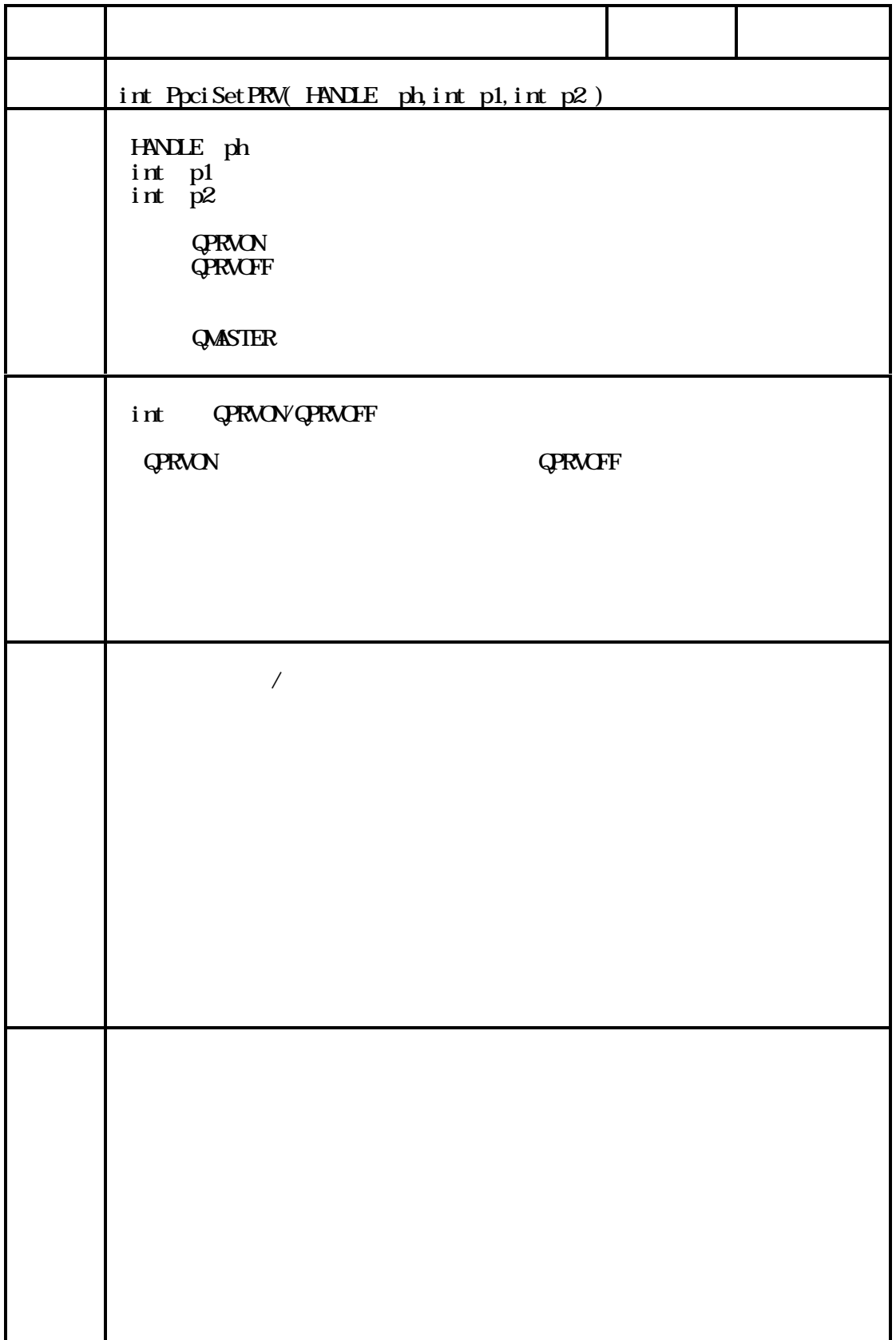

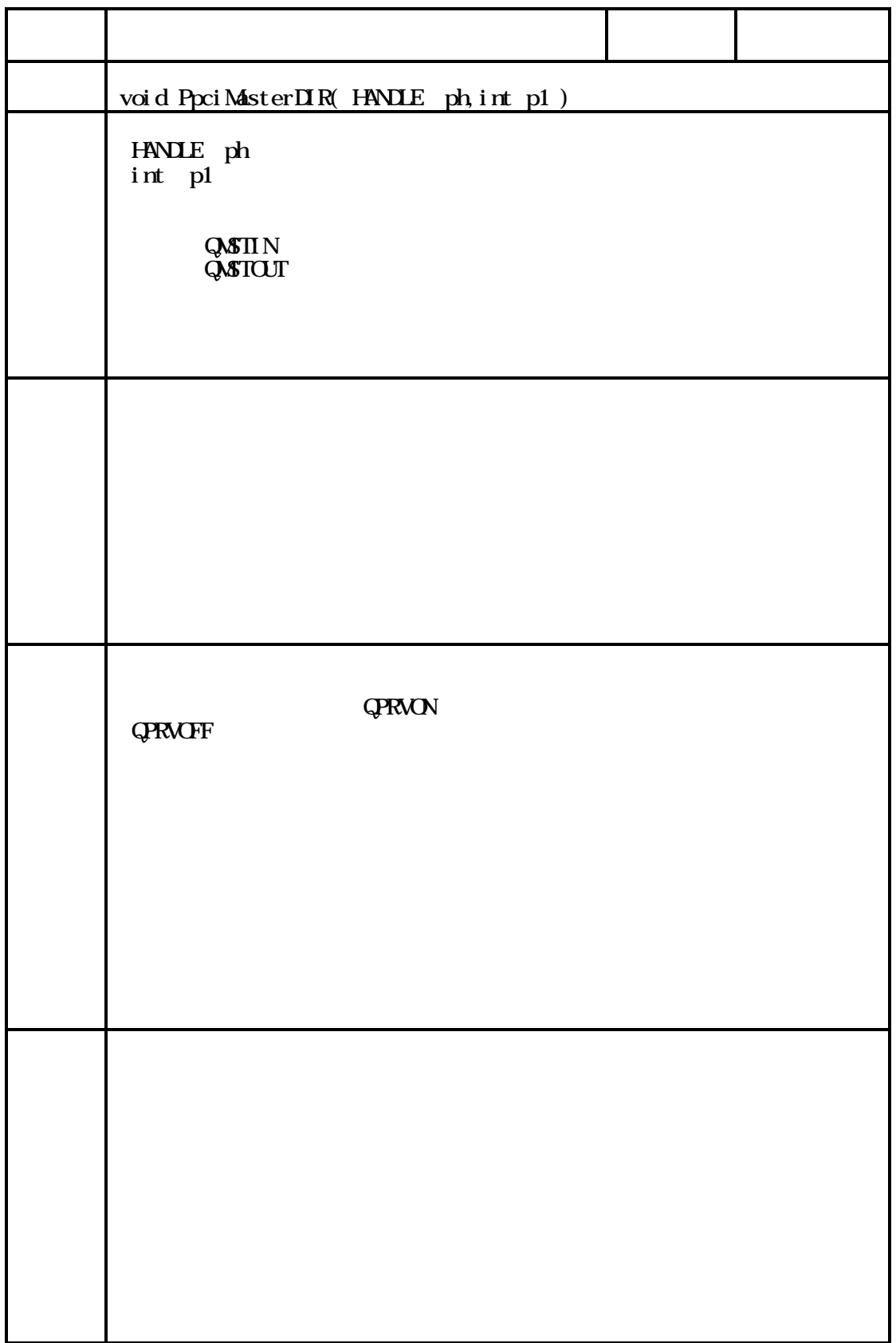

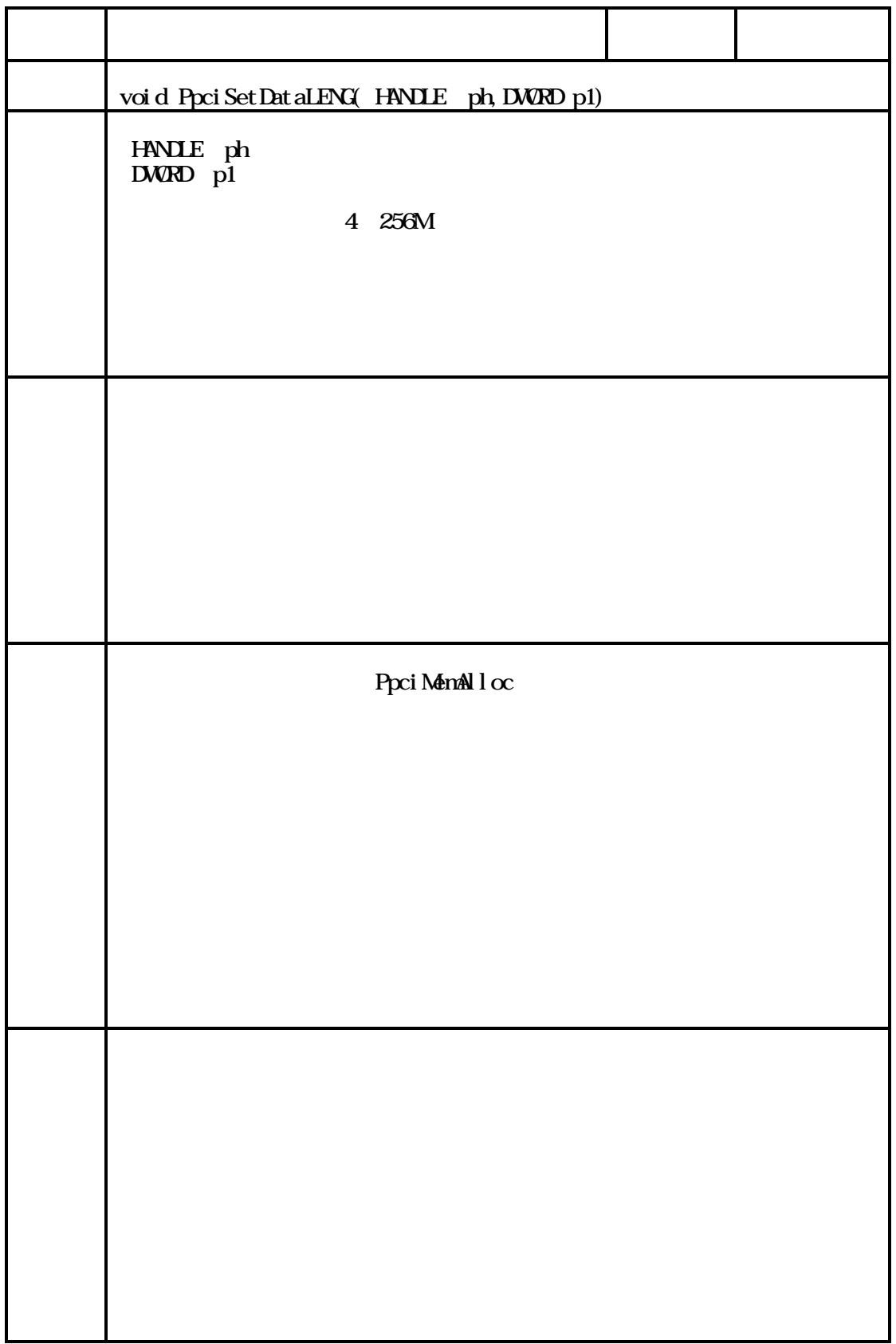

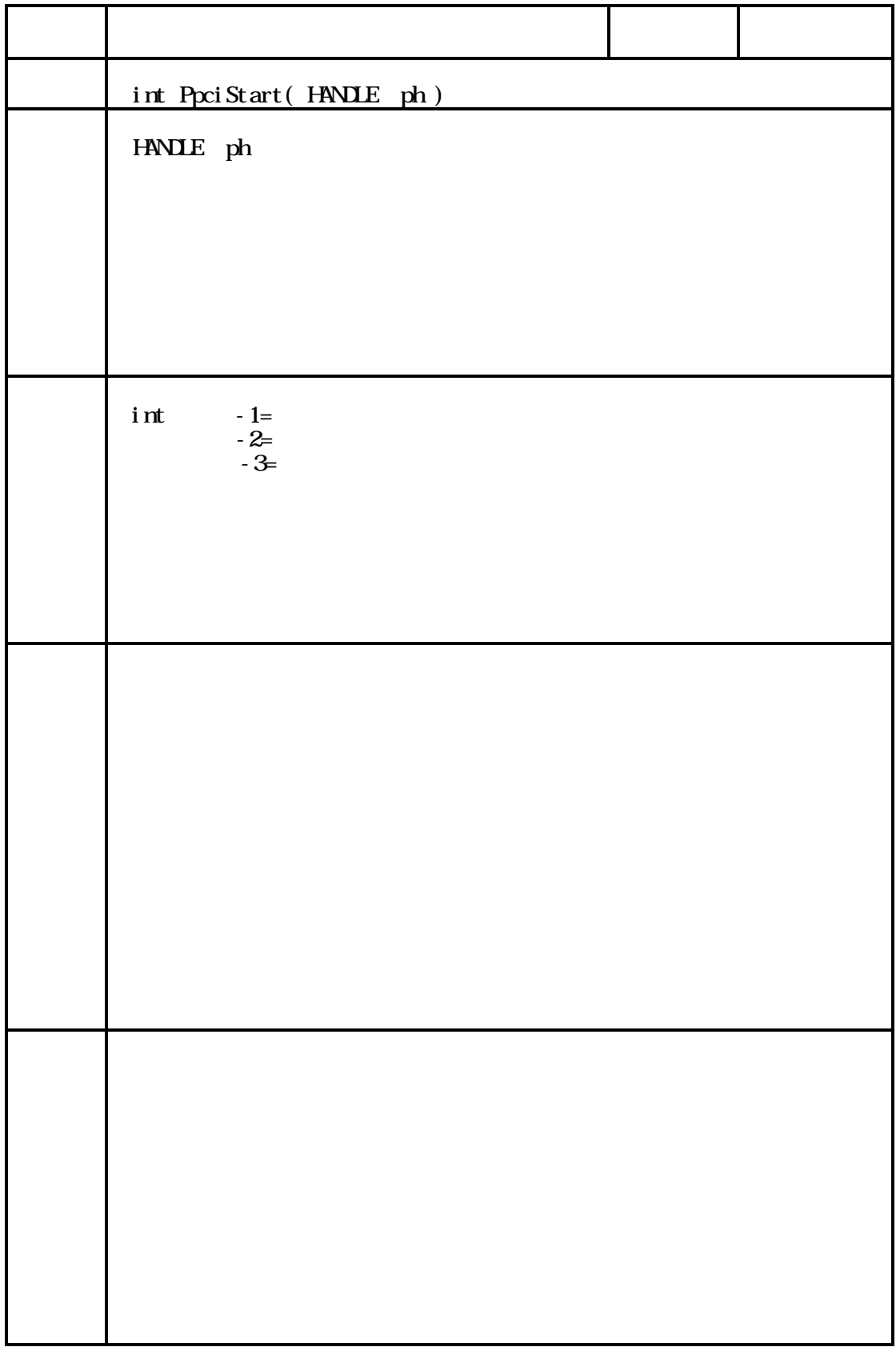

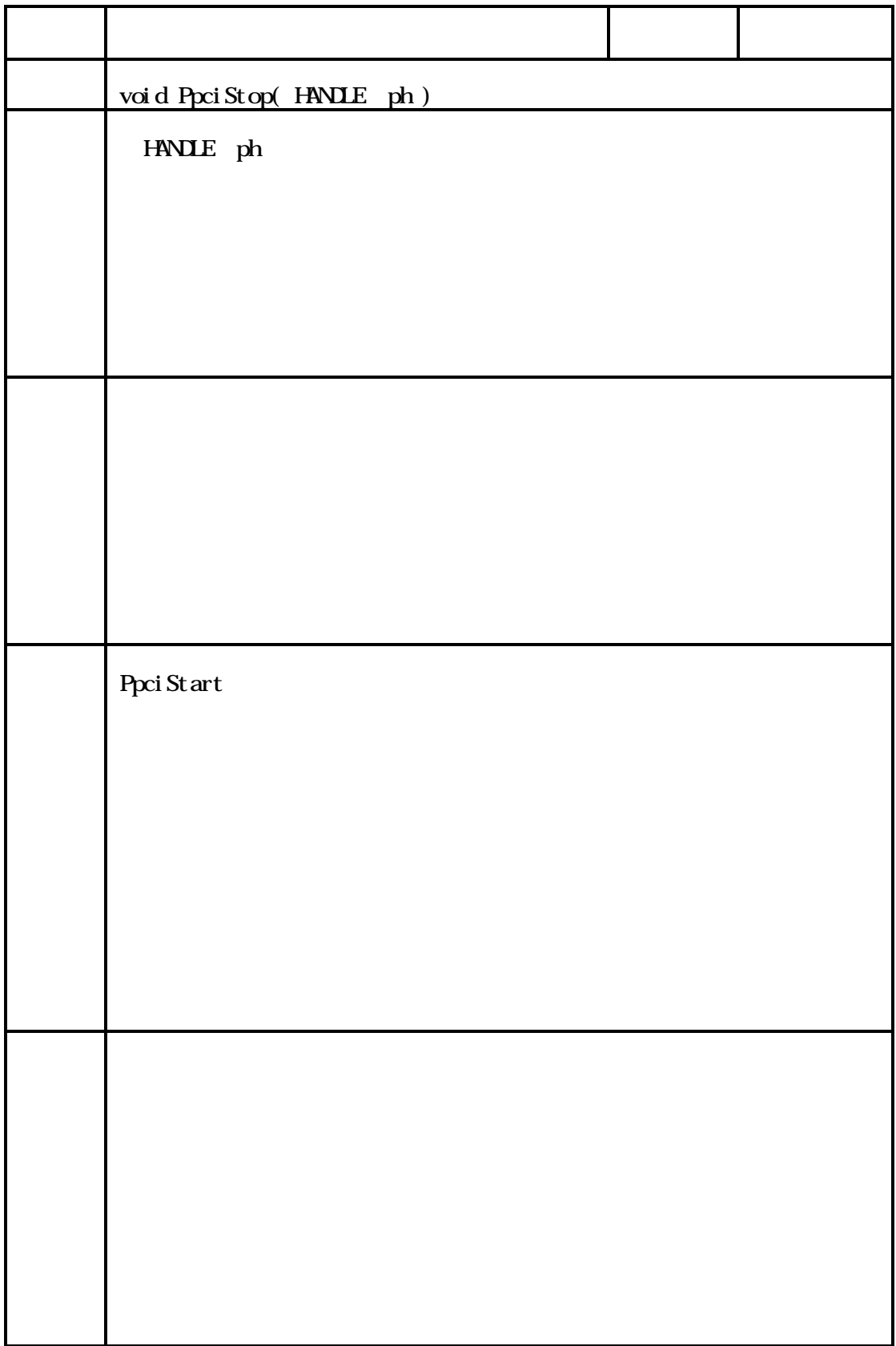

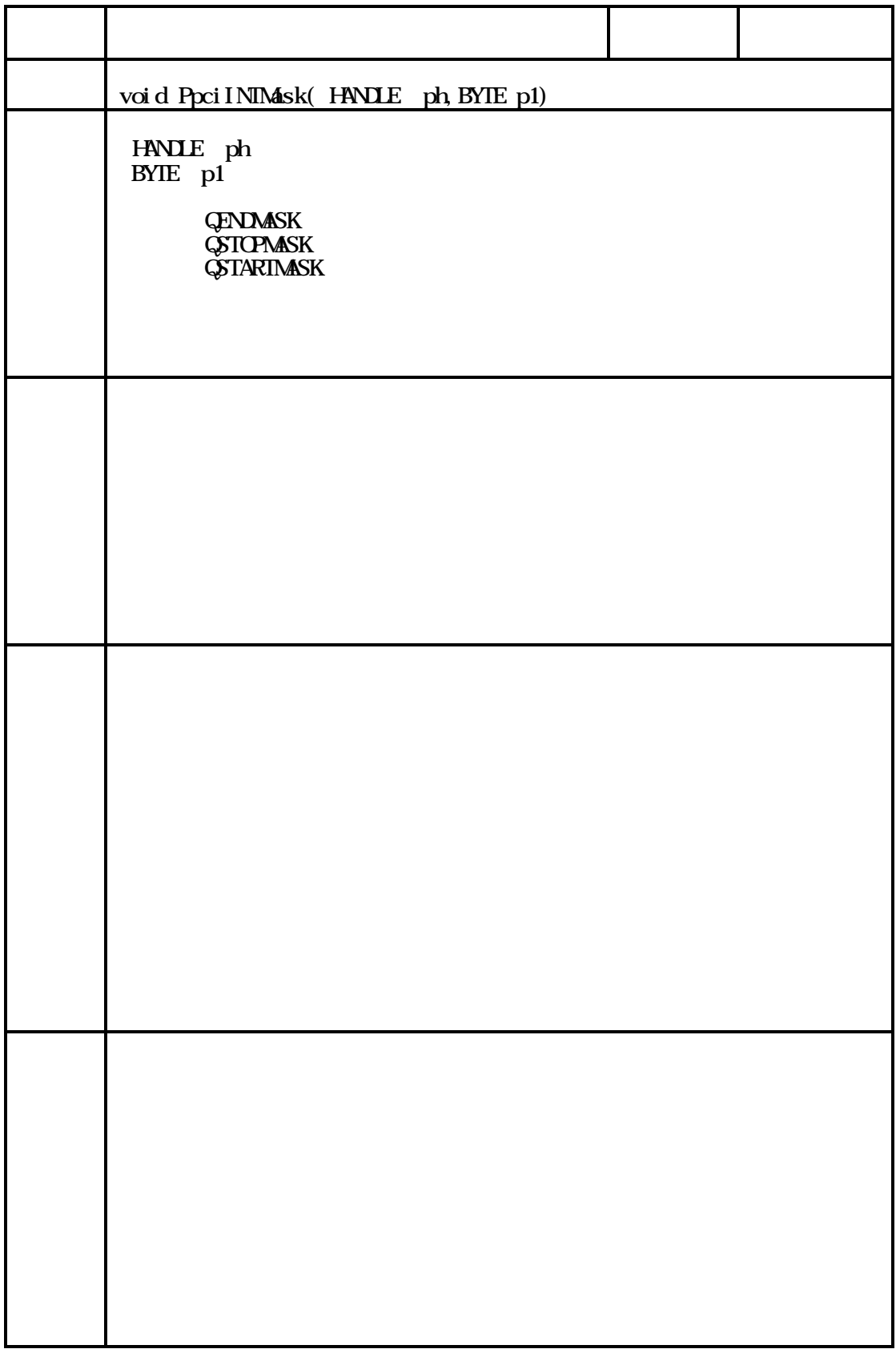

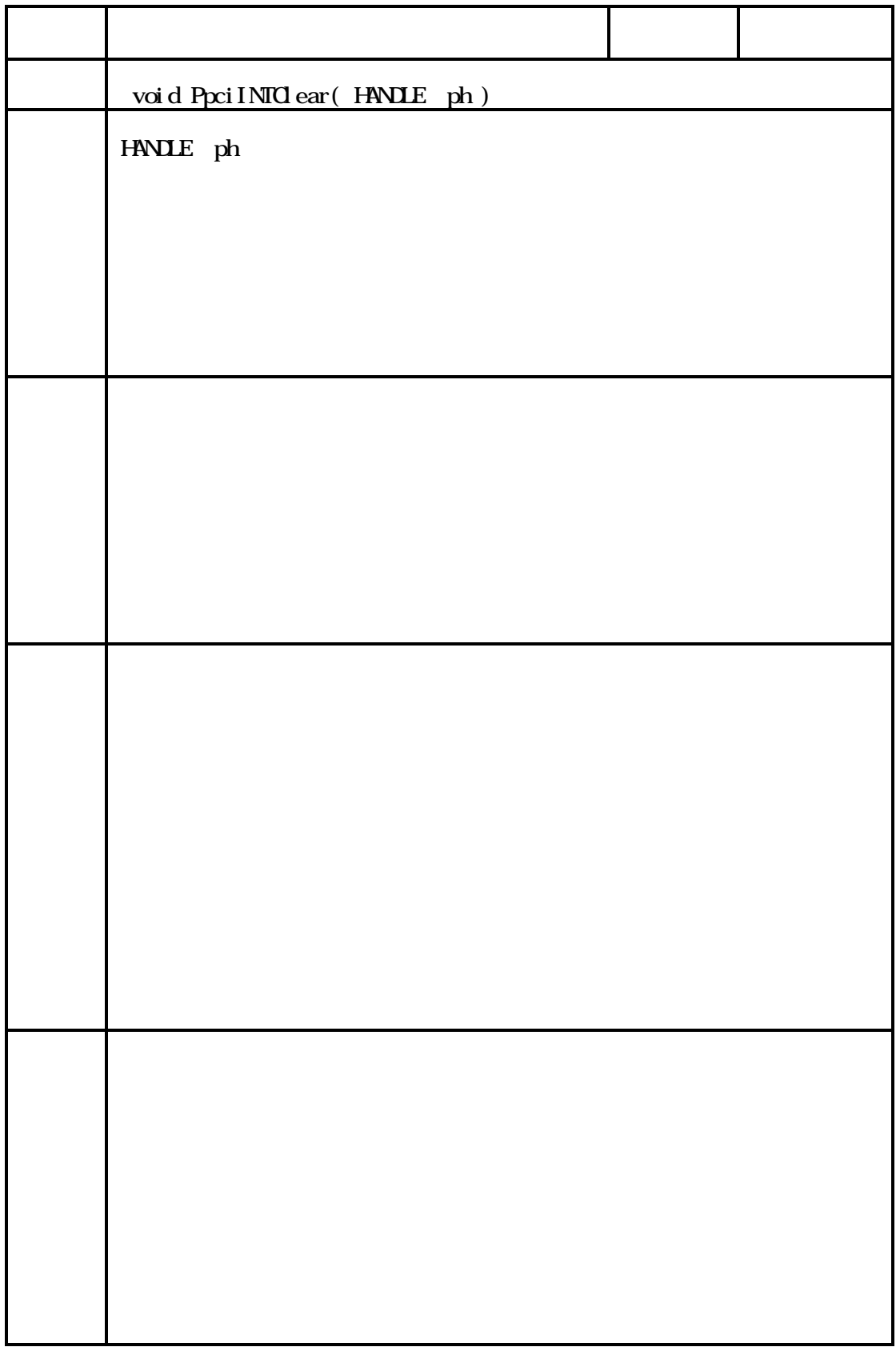

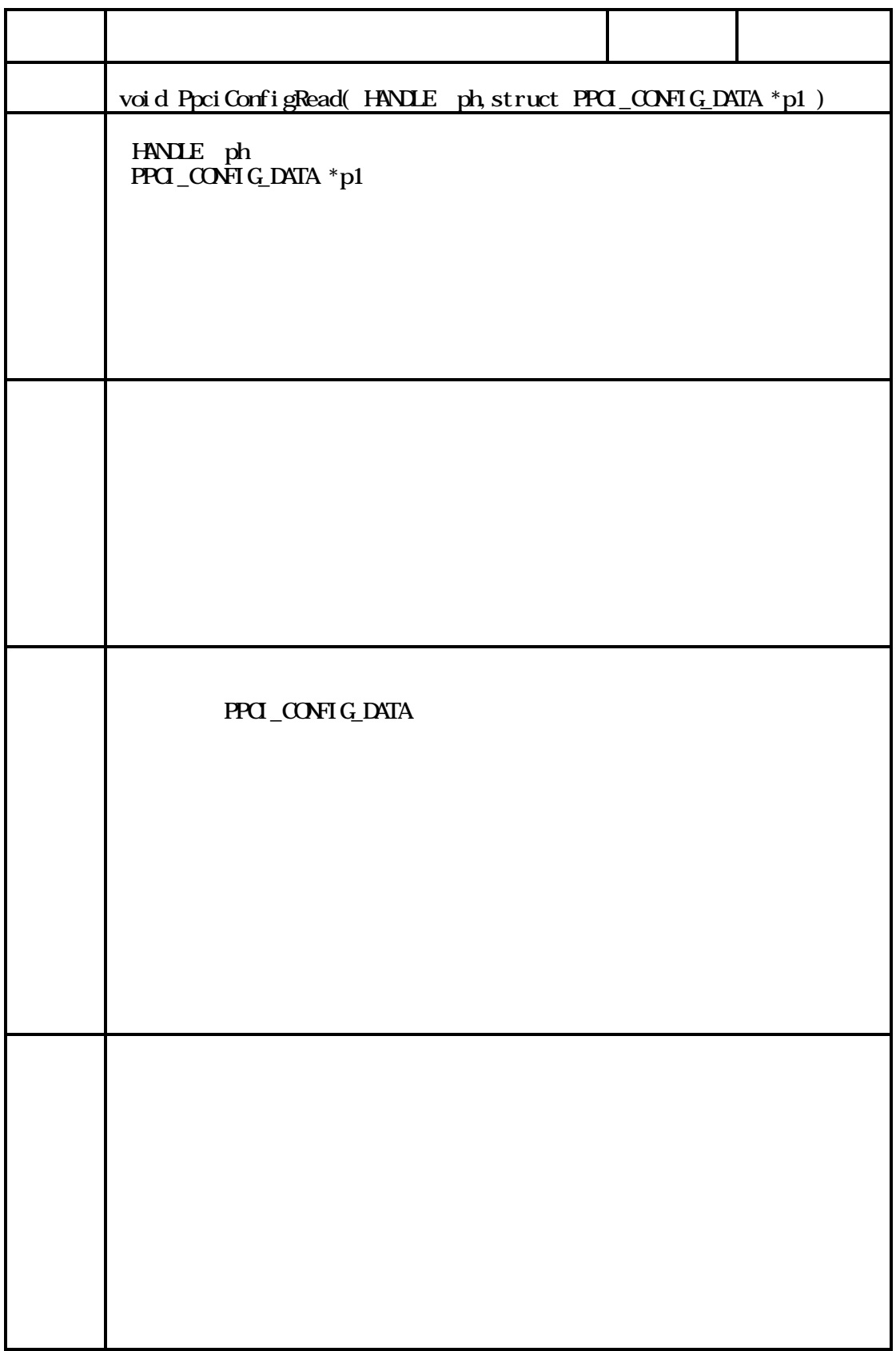

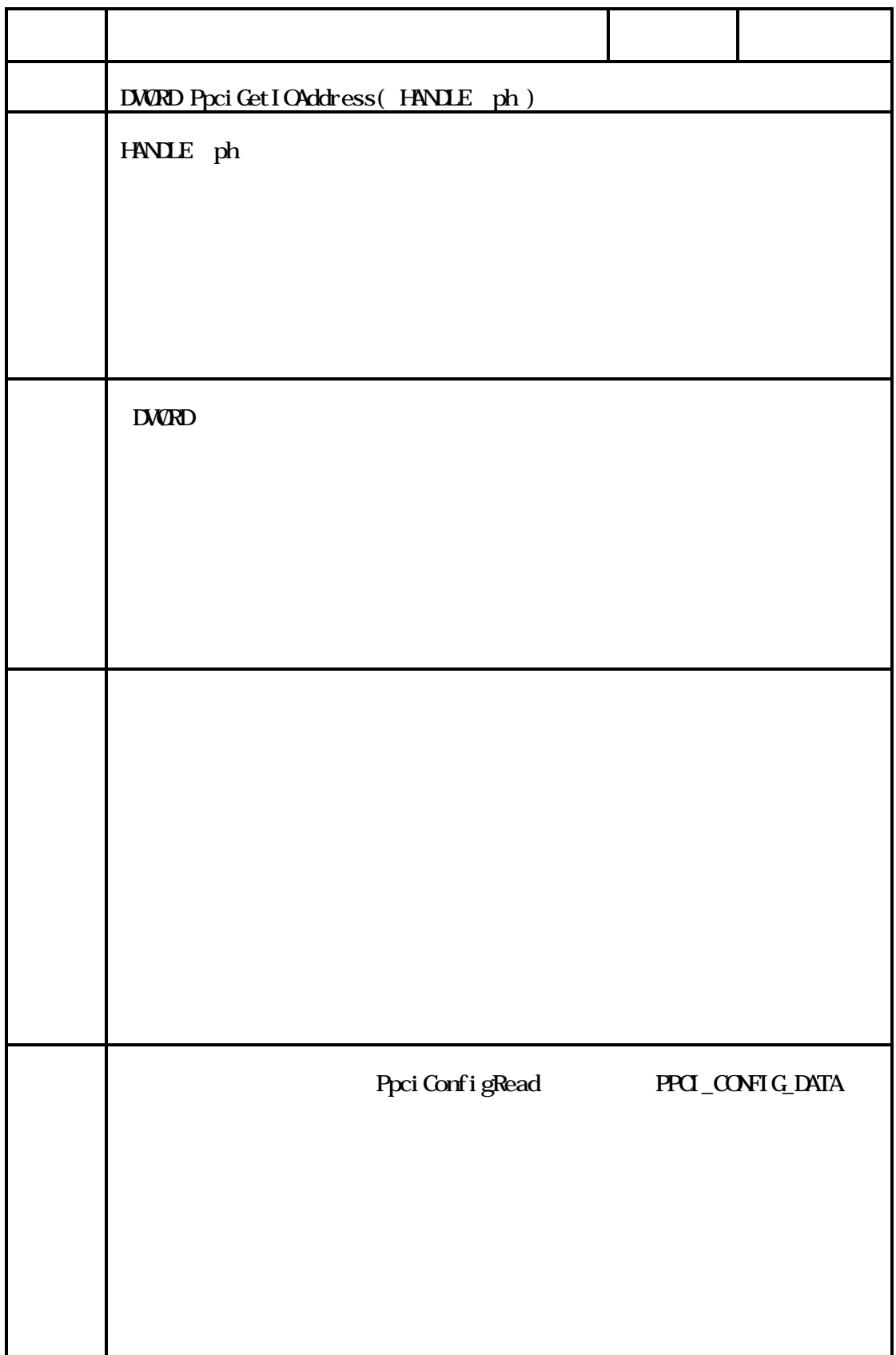

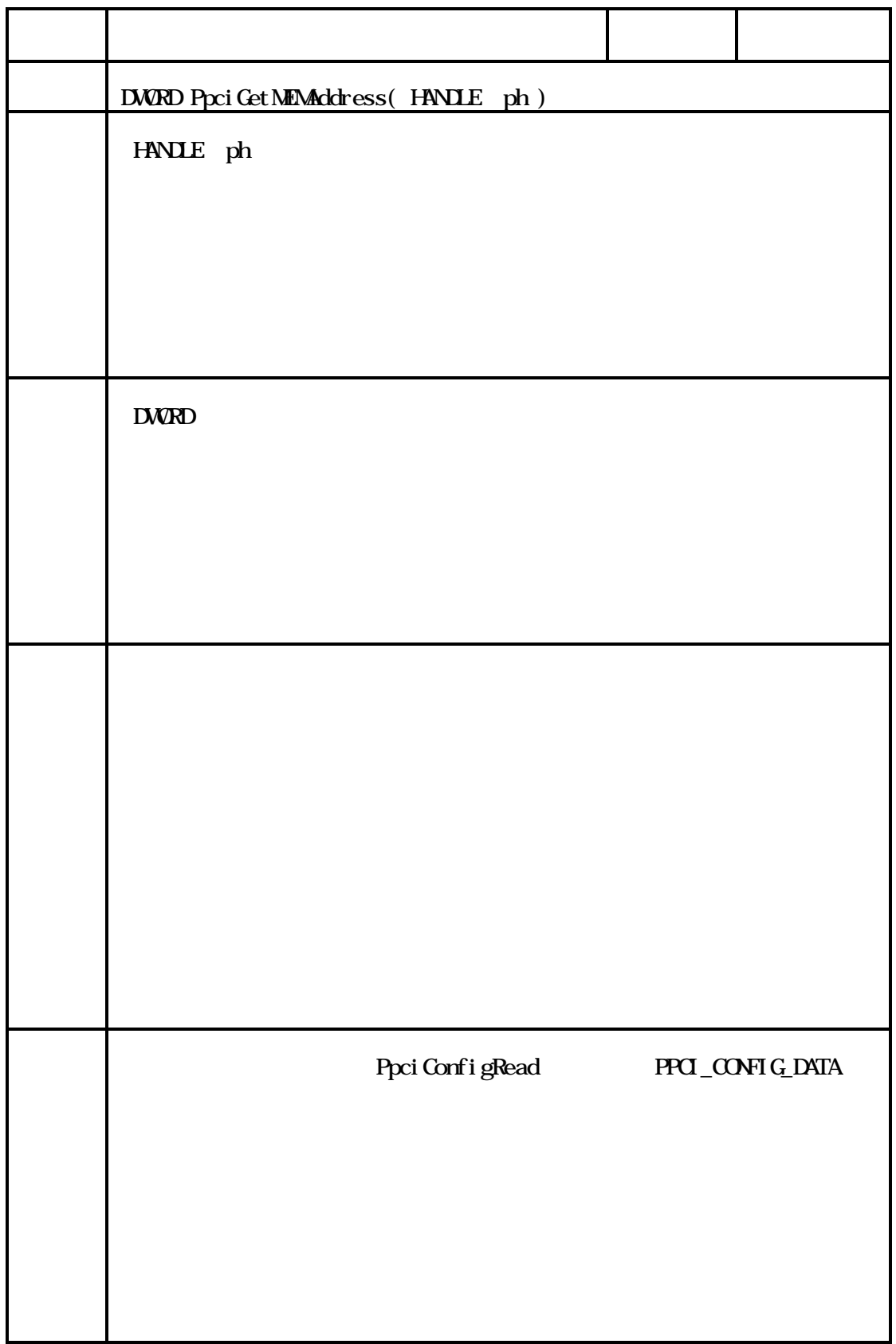

![](_page_38_Picture_42.jpeg)

![](_page_39_Picture_59.jpeg)

![](_page_40_Picture_56.jpeg)

![](_page_41_Picture_52.jpeg)

![](_page_42_Picture_75.jpeg)

![](_page_43_Picture_127.jpeg)

![](_page_44_Picture_144.jpeg)